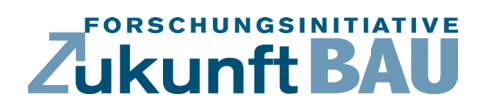

**F 3168**

John Grunewald, Dirk Weiß, Anne Paepcke, Thomas Tian

# **NANDRAD Plug & Run Green Building Simulation Engine**

n Bundesinstitut<br>für Bau-, Stadt- und<br>Raumforschung u arrin on bornarry<br>I Bundesamt für Bauw<br>Id Raumordnung

**Fraunhofer IRB Verlag**

#### F 3168

Bei dieser Veröffentlichung handelt es sich um die Kopie des Abschlussberichtes einer vom Bundesinstitut für Bau-, Stadt- und Raumforschung (BBSR) im Bundesamt für Bauwesen und Raumordnung (BBR) im Rahmen der Forschungsinitiative »Zukunft Bau« geförderten Forschungsarbeit. Die in dieser Forschungsarbeit enthaltenen Darstellungen und Empfehlungen geben die fachlichen Auffassungen der Verfasser wieder. Diese werden hier unverändert wiedergegeben, sie geben nicht unbedingt die Meinung des Zuwendungsgebers oder des Herausgebers wieder.

Dieser Forschungsbericht wurde mit modernsten Hochleistungskopierern auf Einzelanfrage hergestellt.

Die Originalmanuskripte wurden reprotechnisch, jedoch nicht inhaltlich überarbeitet. Die Druckqualität hängt von der reprotechnischen Eignung des Originalmanuskriptes ab, das uns vom Autor bzw. von der Forschungsstelle zur Verfügung gestellt wurde.

© by Fraunhofer IRB Verlag

2019

ISBN 978-3-7388-0387-7

Vervielfältigung, auch auszugsweise, nur mit ausdrücklicher Zustimmung des Verlages.

Fraunhofer IRB Verlag Fraunhofer-Informationszentrum Raum und Bau

Postfach 80 04 69 70504 Stuttgart

Nobelstraße 12 70569 Stuttgart

Telefon 07 11 9 70 - 25 00 Telefax 07 11 9 70 - 25 08

E-Mail irb@irb.fraunhofer.de

www.baufachinformation.de

www.irb.fraunhofer.de/bauforschung

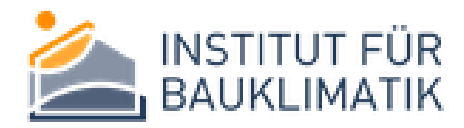

# Endbericht

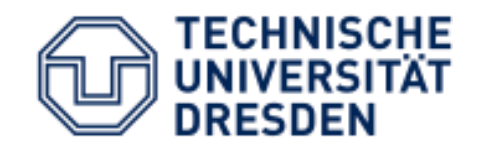

## **Bundesinstitut** für Bau-, Stadt- und Raumforschung

im Bundesamt für Bauwesen und Raumordnung

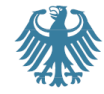

# NANDRAD Plug & Run Green Building Simulation Engine

Projektlaufzeit: 01.09.2016 – 31.08.2018

**Förderkennzeichen: SWD-10.08.18.7-16.31 Fördermittelgeber: Bundesamt für Bau Stadt und Raumforschung (BBSR) Berichtverfasser: Prof. Dr.-Ing. John Grunewald, Institut für Bauklimatik (IBK) Dirk Weiß (IBK) Dr.-Ing. Anne Paepcke (IBK) Thomas Tian (TBE)**

**Die Verantwortung für den Inhalt des Berichtes liegt bei den Autoren.**

## Kurzzusammenfassung

Ziel des Projektes war die Erstellung eines modernen Gebäudesimulationswerkzeuges für die Anwendung im deutschen Gebäudeentwurfsprozess. Innerhalb des Forschungsfeldes identifizierten die Autoren wesentliche Anforderungen an praxistaugliche Simulationsprogramme:

Die Simulation sollte dynamisch durchgeführt werden und thermische Speichereffekte des Gebäudes genügend genau abbilden. Das Gebäude sollte dabei durch eine dreidimensionale graphische Oberfläche modelliert werden können. Komponenten der technischen Gebäudeausrüstung sollten in die Gebäudesimulation integriert sein. Zusätzlich sollte die thermische Behaglichkeit Berücksichtigung finden.

Die Autoren setzten diese Anforderungen prototypisch in den Programmen NANDRAD und BIM HVACTool um. Das wissenschaftliche Simulationsprogramm NANDRAD wurde um hydraulische Netzwerke und Anlagenkomponentenmodelle erweitert mit Schwerpunkt auf detailgetreuer Wärmeübertragung, thermische Verzögerung von Heiz-/Speicherkomponenten und Leitungsverluste durch die Rohre. Dieser Ansatz erzeugt eine hochgradig detailgetreue Gebäudeantwort auf die technische Gebäudeausrüstung.

Das kommerzielle Programm BIM HVACTool enthält eine dreidimensionale graphische Modellierungsoberfläche für Gebäude. Es wurde um die Unterstützung des NANDRAD Simulationslösers erweitert. Zusätzlich wurde die detaillierte Modellierung von Heizkörpern und die Modellierung von Rohrnetzwerken mit dreidimensionaler Darstellung umgesetzt. Besonders hervorzuheben ist nach Ansicht der Autoren eine automatische Prozedur zur Erzeugung der Rohrverlegung innerhalb der dreidimensionalen Gebäudesicht.

Die Autoren demonstrierten erfolgreich den Arbeitsprozess für die integrale Gebäudesimulation mit BIM HVACTool und NANDRAD. Die Vorgehensweise ist verallgemeinerbar für andere Kombinationen kommerzieller graphischer Oberflächen und wissenschaftlicher Simulationsprogramme.

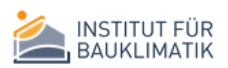

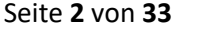

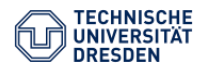

## Abstract

The scope of the project was to generate a modern building simulation tool with applicability in German building design process. In this approach, the authors identified substantial demands on applicable simulations program in practice:

The simulation should be performed dynamically and should consider thermal building storage sufficiently accurate. The building should be modelled with the help of a three dimensional graphical modelling interface. Building services should be integrated into building simulation. Further, thermal comfort should be taken into consideration.

The authors implemented this demands inside the prototype programs NANDRAD and BIM HVACTool. The scientific NANDRAD solver program was extended by hydraulic network and plant component models with focus on detailed heat transfer, thermal delay of heaters/storage components and pipe conduction losses. This approach generates the building feedback to building service concepts on a high level of detail.

The commercial program BIM HVACTool includes a three dimensional graphical model interface for building. It was extended by support of NANDRAD solver simulation. Additionally, the detailed heater modelling and the modelling of hydraulic networks inside the building was implemented including a three dimensional graphical representation. In particular, the authors highlight the implementation of an automatic procedure for the generation of pipe installation inside the three dimensional building view.

The authors successfully demonstrated the workflow of integrated graphical building modelling with BIM HVACTool and simulation in NANDRAD. The workflow can be generalized to other combinations of a commercial graphical interface and a scientific simulation solver.

## Inhaltsverzeichnis

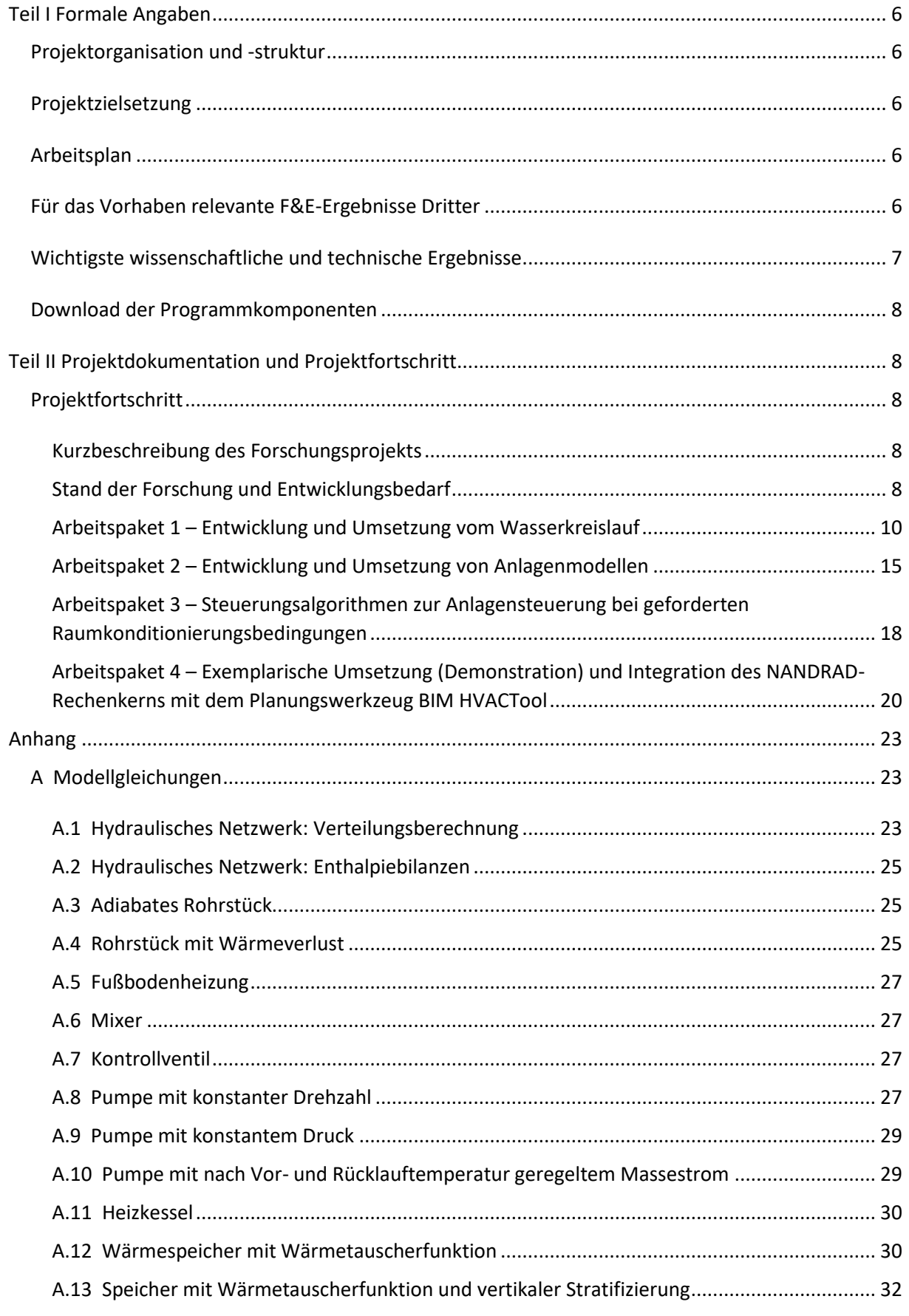

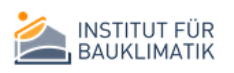

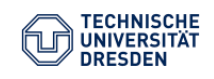

## Abbildungsverzeichnis

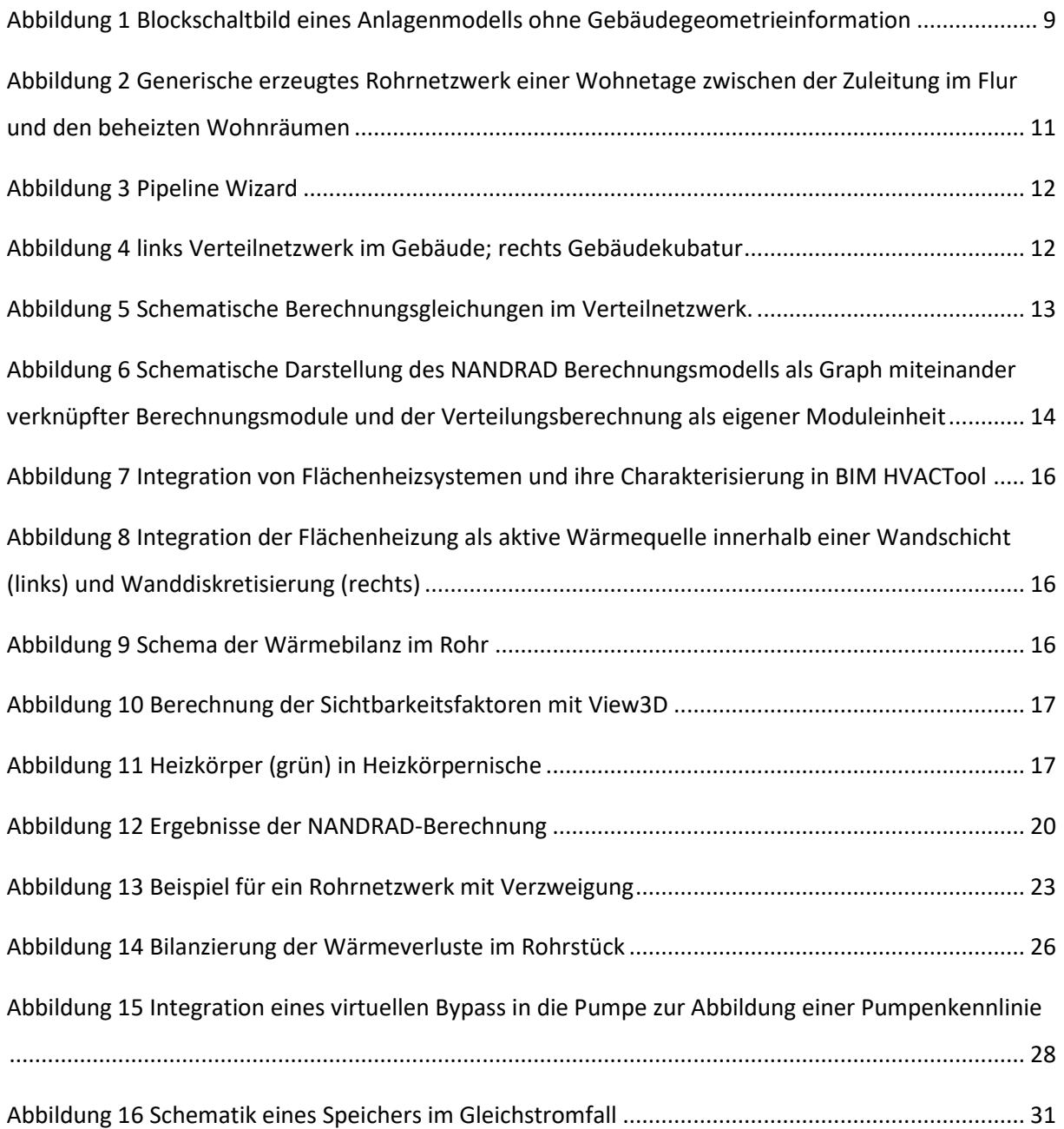

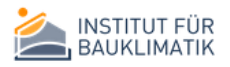

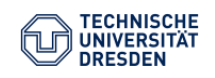

## <span id="page-7-1"></span><span id="page-7-0"></span>Projektorganisation und -struktur

Das Projekt setzt sich aus zwei Projektpartnern zusammen: das Institut für Bauklimatik (IBK) der TU Dresden und die Firma Tian Building Engineering. Die Projektkoordination übernimmt das IBK. Die Förderung erfolgt durch das Bundesministerium für Bau Stadt und Raumforschung (BBSR).

## <span id="page-7-2"></span>Projektzielsetzung

In dem Forschungsprojekt werden die graphische Eingabemaske "BIM HVACTool" und der konsolenbasierte Gebäuderechenkern NANDRAD miteinander funktional verknüpft, um die Modellierung und Simulation des Gebäudes als Energieverbraucher umsetzen zu können. Der Hauptschwerpunkt des Forschungsprojektes in der Erweiterung beider Programmkomponenten um hydraulische Verteilungssysteme mit Berücksichtigung von Verteilungsverlusten. Hierfür sind sowohl die graphische Modellierung im Gebäude, als auch die simulationstechnische Umsetzung von Verteilrohren als Gebäudeelemente notwendig, was den Neuheitswert des Projektes ausmacht. Die Wärmeübergabe-Elemente z.B. Flächensysteme, Radiatoren oder reinen Konvektoren werden auf gleiche Weise in NANDRAD integriert und mit zusätzlichen geometrischen Informationen angereichert. Damit ist nach Abschluss des Forschungsprojektes ein Werkzeug verfügbar, welches Modellierung und Simulation direkt aus der Gebäudesicht zulässt und somit den praktischen Anwender erreicht.

## <span id="page-7-3"></span>Arbeitsplan

Der Arbeitsplan gliedert sich in folgende Arbeitspakete

Arbeitspaket 1 – Entwicklung und Umsetzung vom Wasserkreislauf

Arbeitspaket 2 – Entwicklung und Umsetzung von Anlagenmodellen

Arbeitspaket 3 – Steuerungsalgorithmen zur Anlagensteuerung bei geforderten Raumkonditionierungsbedingungen

Arbeitspaket 4 – Exemplarische Umsetzung (Demonstration) und Integration des NANDRAD-Rechenkerns mit dem Planungswerkzeug BIM HVACTool

## <span id="page-7-4"></span>Für das Vorhaben relevante F&E-Ergebnisse Dritter

Im Jahr 2017 wurde das internationale Projekt Annex 60<sup>1</sup> abgeschlossen. Innerhalb des Projektes wurde eine freie Bibliothek für die integrale Gebäudesimulation in der modularen Sprache *Modelica* geschaffen, welche anspruchsvolle Modellkomponenten für die technische Gebäudeausrüstung enthält. Die Umsetzung des Gebäudes ist allerdings weniger detailgetreu als in NANDRAD. Einen Zugang zu externen Programmodulen bietet die Co-Simulations-Kopplungstechnologie nach dem FMI-Standard<sup>2</sup>. Kommerzielle und freie Modelica-Entwicklungsumgebungen, so zum Beispiel SimulationX<sup>3</sup> und *OpenModelica<sup>4</sup>*, unterstützen seit Kurzem den neusten FMI-Kopplungsstandard und generieren damit neue Modellierungsmöglichkeiten. Langfristig könnte das Verhalten von Anlagenund Regelkomponenten durch gekoppelte Modelica-Modelle, das Gebäude hingegen durch spezialisierte Programme wie NANDRAD abgebildet werden.

<sup>4</sup> https://openmodelica.org/

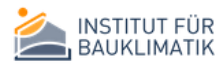

**.** 

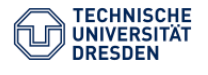

<sup>1</sup> http://www.iea-annex60.org

<sup>2</sup> http://fmi-standard.org/

<sup>3</sup> https://www.simulationx.de/simulationssoftware.html

Die Rechenplattform Sundials<sup>5</sup> veröffentlichte 2016 und 2017 neue Release-Versionen, welche direkte Lösungsverfahren für schwachbesetzte Matrizen unterstützen. NANDRAD nutzt diese Bibliothek für die integrierten Lösungsverfahren. Mit Verwendung der neuen Versionen sind numerische Methoden verfügbar, welche für die Lösung von Netzwerkverteilproblemen sehr gut geeignet sind<sup>6</sup>.

Weiterhin relevant für die Programmentwicklung ist die Rückmeldung möglicher Anwender. Bedarf an Simulation wurde beispielsweise durch das Forschungsvorhaben *C³ – Carbon Concrete Composite<sup>7</sup>* generiert, das die Entwicklung und den Einsatz von Textilbetonelementen fördert. Konkrete Nachfragen betreffen das Raumsimulationsprogramm HAJAWEE, welches im Projekt *Dynamisches Raummodell<sup>8</sup>* entwickelt wurde. HAJAWEE besitzt eine graphische Benutzeroberfläche und beherrscht die Modellierung von bauteilintegrierten Heizelementen unter Berücksichtigung thermischer Behaglichkeitskriterien. Mit der Integration des geometrischen langwelligen Strahlungsaustausches wird diese Funktionalität im Wesentlichen in der Kombination von NANDRAD und BIM HVACTool integriert. Das Werkzeug HAJAWEE kann somit für Nachfolgeprojekte durch die im Projekt entwickelte Simulationslösung abgelöst werden.

## <span id="page-8-0"></span>Wichtigste wissenschaftliche und technische Ergebnisse

Folgende Ziele wurden erreicht und die nachfolgend aufgeführten technologischen Entwicklungen wurden im Projekt umgesetzt.

- Erweitern der "Grafischen Nutzeroberfläche" (GUI) BIM HVACTool:
	- o Um die Dialoge für die Wärmeübergabesysteme und Rohrnetzwerke
	- o zur Auskopplung der NANDRAD Projektdatei
- Einbinden des Programms View3D vom Department of Energy zur Berechnung der Sichtfaktoren (ViewFactor)
- Erweiterung des NANDRAD Solvers:
	- o Hydraulische Komponenten:
		- Verschiedene Umwälzpumpen
			- Kessel
			- **Speicher**
			- Rohrleitungen (adiabat und wärmeverlustbehaftet)
			- **Fußbodenheizung**
			- Strahlungsheizkörper
	- o Steuerungstechnik
		- **Thermostate**
	- o Bilanzgleichungen für das Rohrverteilnetzwerk
	- o Geometrischer langwelliger Strahlungsaustausch im Innenraum
	- o Zyklenbehandlung innerhalb des Modellgraphens
	- o Integration direkter Lösungsverfahren für schwachbesetzte Gleichungssysteme
	- o Integration von Algorithmen zur Bestimmung der Besetzung von Kopplungsmatrizen

<sup>8</sup> BMWI Förderkennzeichen 0327241E

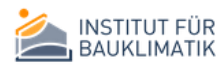

**.** 

<sup>5</sup> https://computation.llnl.gov/projects/sundials

<sup>6</sup> [1] Braun, W., Casella, F. & Bachmann, B. 2017. Solving Large-scale Modelica Models:

New Approaches and Experimental Results using OpenModelica. Proceedings of the 12th International Modelica Conference.

<sup>7</sup> https://www.bauen-neu-denken.de/

## <span id="page-9-0"></span>Download der Programmkomponenten

<span id="page-9-1"></span>Das Programm BIM HVACTool wird kommerziell von der Firma Tian Building Engineering vertrieben und kann unter folgende[m Link BIM HVACTool](https://building-engineering.de/index.php/download/bim-hvactool-client/) heruntergeladen werden. Die Simulationsengine NANDRAD kann kostenfrei über folgenden [Link NANDRAD](https://building-engineering.de/index.php/download/bim-hvactool-energy/) heruntergeladen werden.

*Teil II Projektdokumentation und Projektfortschritt*

## <span id="page-9-2"></span>Projektfortschritt

#### <span id="page-9-3"></span>Kurzbeschreibung des Forschungsprojekts

Mit der Novellierung der Normen zur Berechnung des bauklimatischen Verhaltens von Gebäuden, wie Behaglichkeit und sommerlicher Wärmeschutz (Forderung der DIN 4108-2), der zu erwartenden Energiebedarfe (Forderung EnEV, DIN 18599) und der zu installierenden Anlagenleistung (Forderung VDI 2078 Kühllastberechnung) wird Simulationstechnologie heute schon gefordert und derzeit in Normenausschüssen bindend eingeführt. Die Anforderungen an das Energiemanagement von Gebäuden steigen stetig. Zur Lösung dieser Problemstellungen in der Planungspraxis existieren keine ausreichend effizienten Rechenkerne/Bibliotheken. Die Institutsleitlinien des Instituts für Bauklimatik (IBK) sehen eine öffentlich nutzbare Plattform mit entsprechenden Referenzlösungen vor. Dadurch wird Wissenstransfer aus der Forschung in die Praxis umgesetzt. Das übergeordnete längerfristige Ziel des IBK besteht darin, eine Simulations-Engine "Made in Germany" vergleichbar zu EnergyPlus vom Department of Energy (USA) zu entwickeln, die auf die Bedürfnisse des deutschen Marktes zugeschnitten ist. Im Rahmen des hier beantragten Projektes soll eine bereits entwickelte Gebäudesimulations-Bibliothek NANDRAD um praxisrelevante Anlagenkomponenten erweitert werden.

#### <span id="page-9-4"></span>Stand der Forschung und Entwicklungsbedarf

Im Fachgebiet der Gebäudeenergiesimulation gewinnt die integrierte Gebäudesimulation immer mehr an Bedeutung. Dieser Simulationstyp vereint das Gebäudemodell als Verbraucher mit Komponenten der technischen Gebäudeausrüstung wie Heizkörper, hydraulische Heizkreisläufe und Pumpen sowie Heizkessel und Wärmetauscher/Wärmespeicher. Damit geht dieser Ansatz über die ideale Betrachtung hinaus, das Gebäude liefert nicht nur Anforderungen die Anlagenauslegung, sondern wechselwirkt mit den Anlagenkomponenten im realen Betrieb. Erzeuger- und Speicherkomponenten können unter Berücksichtigung möglicher Lastspitzen effizienter eingesetzt werden, auch der Entwurf vom Standard abweichender Anlagenlösungen wird durch Simulation unterstützt.

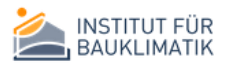

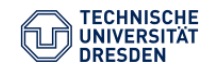

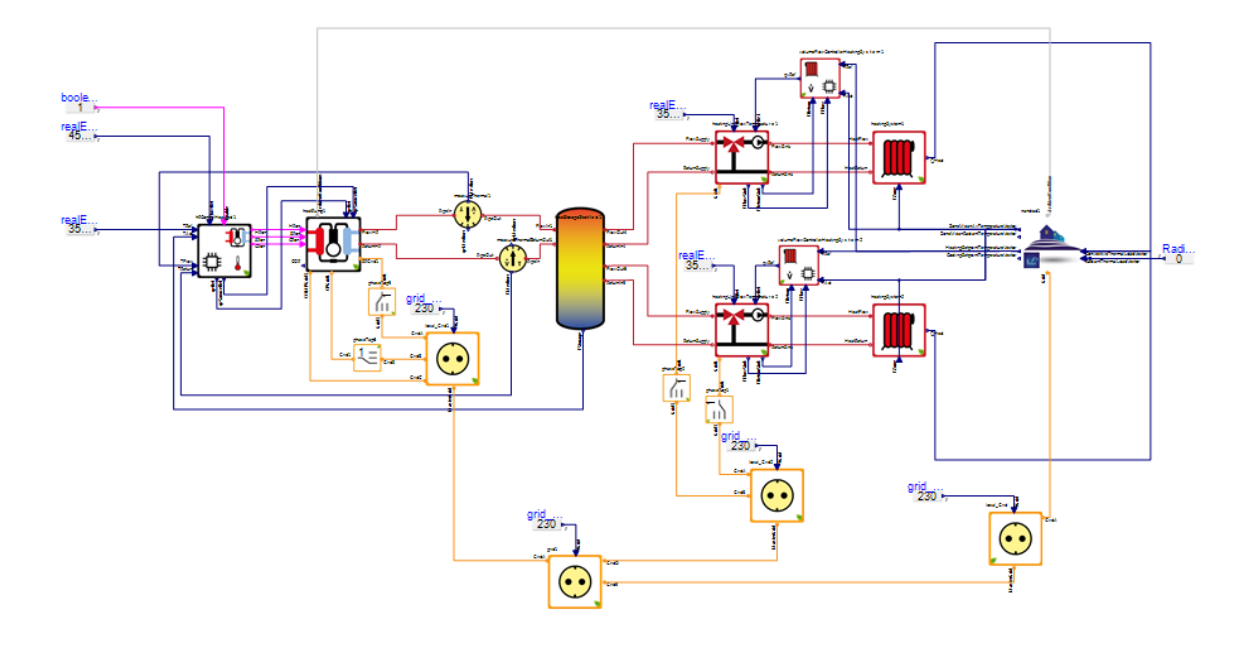

<span id="page-10-0"></span>*Abbildung 1 Blockschaltbild eines Anlagenmodells ohne Gebäudegeometrieinformation*

Aktuell finden zur Abbildung von hydraulischen Heizkreisläufen und Heizungsanlagenkomponenten typischerweise Werkzeuge der Systemsimulation Einsatz. Die Anlagenkomponenten werden nicht räumlich aufgelöst, sondern als Knoten eines verbundenen Gesamtsystems gedeutet. Durch Blockschaltbilder (siehe [Abbildung 1\)](#page-10-0) können solche Modellsysteme gut visualisiert werden. Dieser Ansatz erscheint zunächst sehr passend für die Darstellung von Rohrnetzwerken. Heizkörper, Rohre und Erzeugerkomponenten sind durch mehrere Stränge miteinander verbunden. Eine von der Pumpe aufgebaute Druckdifferenz bildet das treibende Potential für eine Wasserströmung im Netzwerk, wobei durch bremsende Effekte wie Rohrwandreibung, Verwirbelungen in Rohrbeugen sowie Ventilschlüsse Druckverluste im Netzwerk verursacht werden. Gleichzeitig transportiert das Wasser die bereitgestellte Wärme zu den Heizkörpern, welche die Wärme an die umgebenden Räume abgeben.

Dieser Modelltyp stellt allerdings seinerseits eine Idealisierung dar und kann einige wichtige Fragestellungen nicht beantworten. Eine Bilanzierung der Wärmeverluste nichtidealer Rohre, die für die energetische Betrachtung alles andere als vernachlässigbar sind, ist in dieser abstrakten Darstellung beispielsweise nicht möglich. Hierzu muss die Temperaturdifferenz zur Rohrumgebung bekannt sein, und dies setzt das Wissen um die Lage eines jeden verlustbehafteten Rohrstückes im Gebäude voraus. Nicht nur die Geometrie des Rohrnetzwerkes, sondern auch seine Lage innerhalb der Gebäudegeometrie ist für die Berechnung eines verlustbehafteten Rohrnetzwerkes elementar.

Des Weiteren sind einige Trägheitseffekte durch die systemische Betrachtung nicht abbildbar. Hierzu zählen Verzögerungseffekte von Fußbodenheizungen, welche durch die Trägheit der umliegenden Wandschicht verursacht werden und nur durch Kenntnis der Gebäudewände, sowie der Lage des Heizstranges innerhalb der Wand zu beantworten sind. Dies veranschaulicht das Simulationsbeispiel in Arbeitspaket 4.

Diese Vorüberlegungen führen zu einer gebäudezentrierten Modellsicht. Dies bedeutet, Rohrleitungsnetzwerke und Anlagenkomponenten der Verbraucherseite sind Teil des Gebäudes, sie müssen zusammen mit dem Gebäude graphisch modelliert und später simuliert werden. Einfache graphische Werkzeuge stoßen angesichts der Anforderungen an Detailtreue als Modellierungswerkzeuge dabei an ihre Grenzen. Eine dreidimensionale Modellierung der Gebäudegeometrie, zusammen mit den Rohrleitungsnetzwerken, ist für den formulierten Qualitätsanspruch unumgänglich. Dies bedeutet nicht nur, dass eine graphische Oberfläche die entsprechende komplexe Sicht unterstützen muss, sondern auch Vereinfachungen bei der

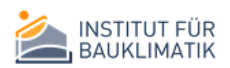

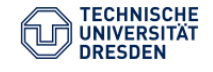

Detailansicht und Hilfsautomatismen für die Modellerstellung anbieten muss. Schwer vorstellbar erscheint hierbei ein Nutzer, welcher Wandoberflächen allen passenden Nachbarräume zuweist, Rohre manuell innerhalb eines Gebäudes verlegt, Druckverluste in Rohren vorberechnet und Heizstränge verlegt. Hierfür müssen passende Algorithmen geschaffen werden, die zumindest eine Vorkonfigurierung erlauben.

Die graphische Oberfläche muss an einen Rechenkern angebunden sein, der verlustbehaftete Rohrleitungsnetzwerke berechnen kann. Damit sind die Bilanzgleichungen für eine energetische Berechnung im Gebäude nicht mehr von vornherein mit Kenntnis der Gebäudegeometrie festgelegt. Vielmehr müssen die Bilanzerstellung und ihre Lösung genügend Flexibilität bieten. Zur Laufzeit bekannte zusätzliche Wechselwirkungen zwischen Gebäudekomponenten, die durch Verbindung in einem gemeinsamen Rohrnetzwerk entstehen, generisch erzeugte Kopplungsmatrizen und die teilautomatisierte Auswahl eines geeigneten Lösungsverfahrens sind Anforderungen, welchen ein Berechnungsprogramm erfüllen muss. Dies verlangt einen höheren Abstraktionsgrad, als er bei der klassischen Gebäudeenergiesimulation gefordert ist.

Diesen Entwicklungslücken, welche einem praxisorientierten Einsatz der Gebäudeenergiesimulation entgegenstehen, wird in dem Projekt NANDRAD-PR durch Weiterentwicklung graphischer und Simulationswerkzeuge begegnet.

#### <span id="page-11-0"></span>Arbeitspaket 1 – Entwicklung und Umsetzung vom Wasserkreislauf

Ausgangspunkt für die Umsetzung der integrierten Gebäudesimulation war das existierende dynamische Gebäudeenergiesimulationswerkzeug NANDRAD, welches bislang aus IDF-Datenexport initialisiert wurde. Parallel dazu existierte bereits das dreidimensionale graphische Gebäudemodellierungs-werkzeug BIMHVAC Tool, welches als Modellierungswerkzeug für die geplanten komplexen Aufgaben als geeignet erschien. Die Integration von Wasserkreisläufen in die bisher thermische Gebäudesimulation erforderte damit die Umsetzung zweier Teilaufgaben: die Umsetzung einer graphischen Modellierung der Wasserkreisläufe innerhalb der graphischen Gebäudemodellierungsoberfläche und die modelltechnische Integration in Gebäudesimulationsprogramm.

#### *Graphische Modellierung in BIM HVACTool*

Eine der Besonderheiten des gewählten Modellierungsansatzes liegt in der Berücksichtigung von thermischen Verlusten und ihre korrekte Bilanzierung im Gebäude. Damit ist es einerseits notwendig, die hydraulischen Rohre und ihre Rohrwände detailgetreu zu modellieren. Andererseits muss die Lage der Rohre im dreidimensionalen Gebäude möglichst genau genug erfasst werden, um entstandene Wärmeverluste als Lasten der zugehörigen durchströmten Räume erfassen zu können. Hydraulische Rohre müssen also in einer Darstellungsebene mit dem dreidimensionalen Gebäude abgebildet und verlegt werden.

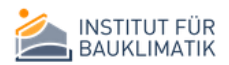

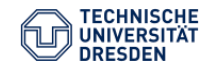

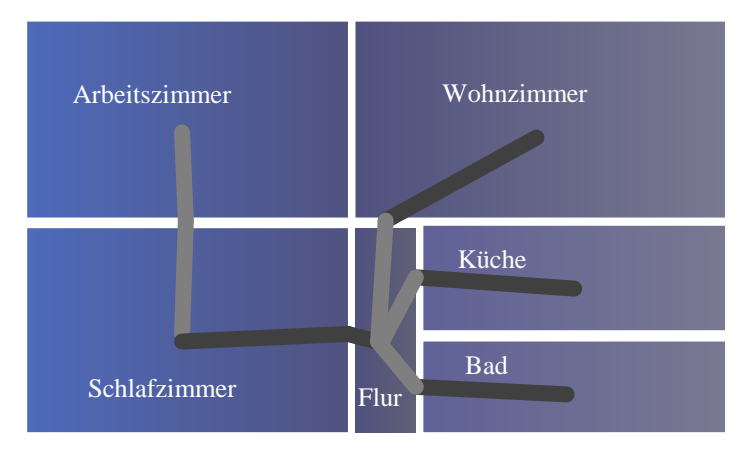

<span id="page-12-0"></span>*Abbildung 2 Generische erzeugtes Rohrnetzwerk einer Wohnetage zwischen der Zuleitung im Flur und den beheizten Wohnräumen*

Ohne den Entwurf intelligenter Automatismen ist ein späterer Nutzer der graphischen Oberfläche mit der Detailmodellierung von Rohren im Gebäude überfordert. Daher wurde ein praktikabler Modellierungsansatz entworfen: nach der Methode des kürzesten Weges (Dijkstra-Algorithmus) werden festgelegte Punkte im Rohrnetzwerk miteinander verbunden. Dies sind vom Nutzer ausgewählte Verknüpfungsobjekte, die Zuleitung und Endverbraucher markieren und sowohl Raum als auch Raumgruppen umfassen können. Dabei folgt der Heizrücklauf rückwärts dem Weg des Zulaufstranges.

Um eine realistische Rohrverlegung zu erreichen, wurde der Modellierungsalgorithmus allerdings erweitert. Zwischen den Verbindungsendpunkten werden zusätzlich alle durchlaufenen Räume und Wände mit Verknüpfungspunkten in der Flächenmitte versehen. So wird i[n Abbildung 2](#page-12-0) eine Etage vom Flur mit dem Heizmedium versorgt. Die Rohrleitung ins Arbeitszimmer verläuft dabei durch die Schlafzimmermitte und ist damit identisch dem Verlauf der Heizzuleitung im Schlafzimmer. Eine reine Anwendung der Methode des kürzesten Weges würde hingegen zusätzliche unrealistische Diagonalverbindungen zwischen Flur und Arbeitszimmer schaffen. Die eingeführten Verknüpfungsregeln hingegen führen zu einer annähernd realistischen Rohrnetzwerkgeometrie, ohne dass der Nutzer manuell die Heizstränge verlegen muss. Dieser Ansatz birgt einen hohen Innovationgrad und wird als praktikabel zur Abbildung der Rohrlängen und Rohrnetzwerkgeometrie im Sinne der thermischen Bilanz gesehen.

Die graphische Unterstützung zur effizienten Verlegung der Rohrsysteme bietet der Pipeline Wizard (siehe [Abbildung 3\)](#page-13-0). Hierbei werden die oben beschriebenen Regeln angewendet und Räume automatisch miteinander verknüpft. Daraus wird ein Rohrsystem generiert und exportiert. Insbesondere bei Großgebäuden (siehe [Abbildung 4\)](#page-13-1) mit vielen Räumen ist dies ein praktikabler Weg.

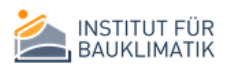

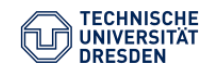

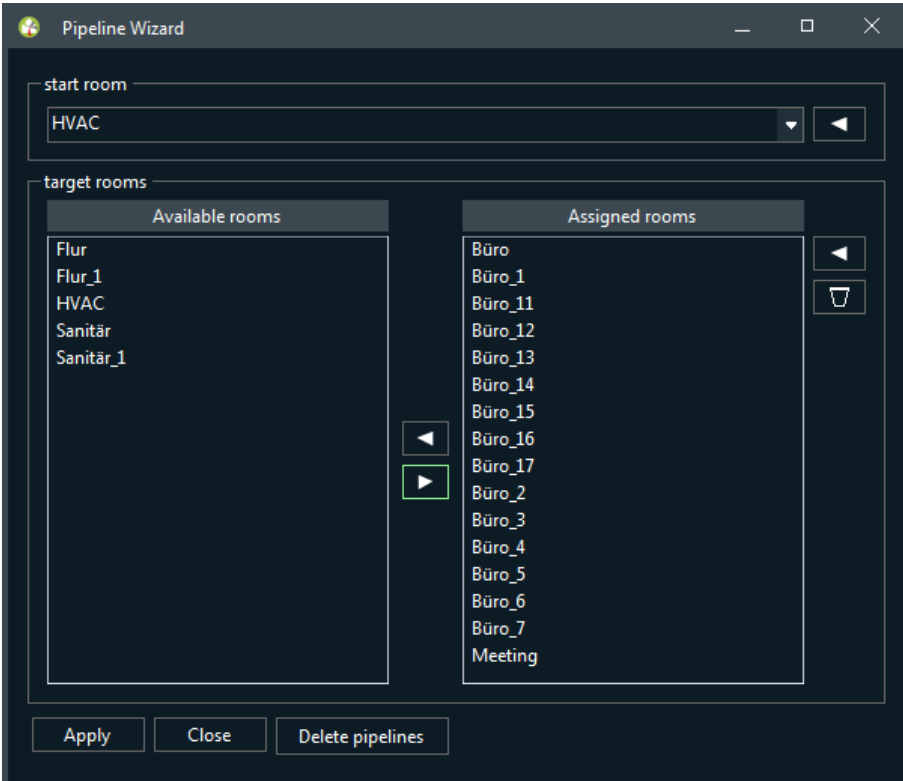

<span id="page-13-0"></span>*Abbildung 3 Pipeline Wizard*

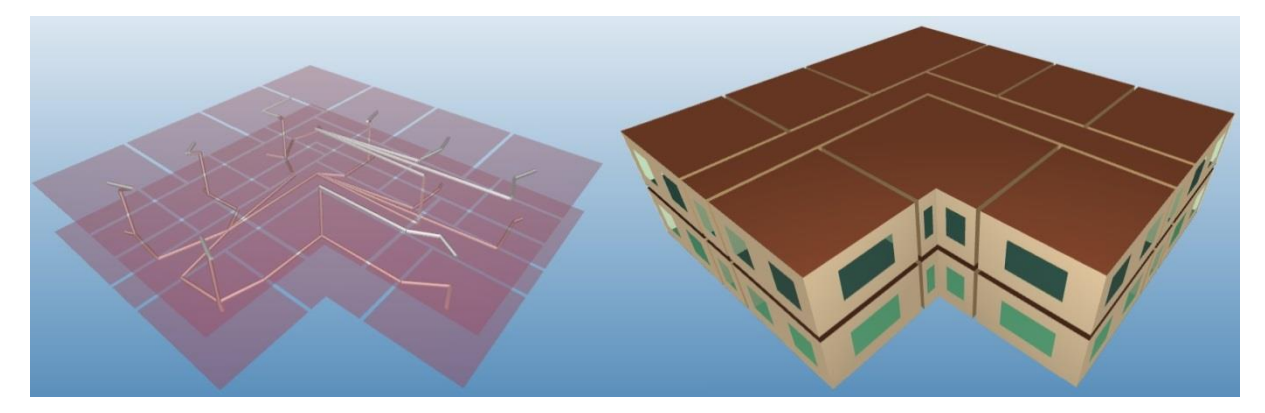

*Abbildung 4 links Verteilnetzwerk im Gebäude; rechts Gebäudekubatur*

<span id="page-13-1"></span>[Abbildung 4](#page-13-1) zeigt ein realistisches Anwendungsszenario. In dem Gebäude wurden 16 Räume mit einem Fußbodenheizungssystem ausgerüstet. Allein hier ergeben sich über 150 Rohrverbindungen und Verknüpfungszusammenhänge. Daran ist leicht zu erkennen, dass ohne technische Unterstützung das Modellieren des Verteilnetzwerkes nahezu unmöglich ist.

Schnittoperationen erlauben später die Zuordnung eines Rohrstücks und seiner Wärmeverluste zu einer Zonenbilanz. In einer weiteren graphischen Eingabemaske werden die Rohrwandkonstruktion, die Rohrlänge und eventuelle Strömungseigenschaften spezifiziert. Dies erlaubt später eine detaillierte Berechnung der Wärmeabgabe vom Verteilnetzwerk an den Raum.

Nach erfolgter Zuordnung werden die Rohrstücken und ihre Zonenverknüpfung nach NANDRAD exportiert.

#### *Physikalische/numerische Modellierung in NANDRAD*

In NANDRAD werden Verteilnetzwerke als beliebig komplexe gerichtete Graphen behandelt. Rohrstücken werden hierbei mit Strömungswiderständen versehen, so dass ein realistischer Druckverlust über jedes Rohrstück ermittelt werden kann. Unter Berücksichtigung der Massestromerhaltung und der Druckverluste ergibt sich ein Gleichungssystem, das nach

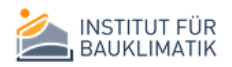

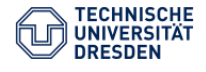

Druckverteilung und Massestrom gelöst wird. Dieser allgemeine Ansatz ist tauglich zur Modellierung einer beliebig verzweigten Netzwerkgeometrie und verlangt keine Modellierungseinschränkungen, wie sie beispielsweise in EnergyPlus vorhanden sind.

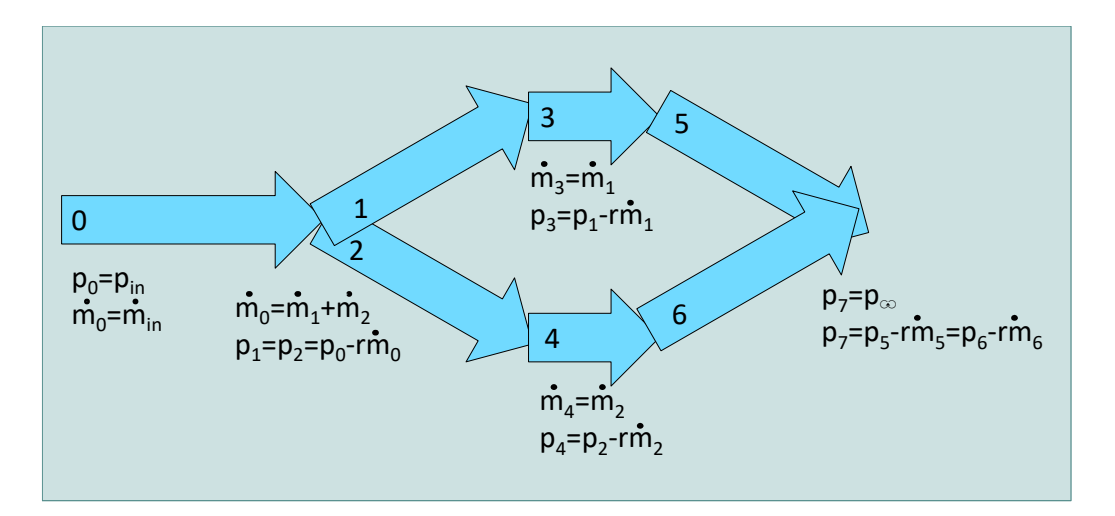

<span id="page-14-0"></span>*Abbildung 5 Schematische Berechnungsgleichungen im Verteilnetzwerk.*

Die Verteilungsberechnung stellt ein Berechnungsmodul im NANDRAD Modell dar. Das komplette NANDRAD Berechnungsmodell besteht aus vielen dieser Module, deren Berechnungsgrößen voneinander abhängen. So bildet die Verteilungsberechnung die Grundlage für die Wärmebilanz im Rohrnetzwerk. Die Bilanzgrenzen reichen bei der thermischen Betrachtung allerdings über die Grenzen des Rohrnetzwerkes hinaus. So treten Rohre verschiedener Netzwerke in einem Wärmetauscher miteinander thermisch in Wechselwirkung, obwohl sie unterschiedlichen Netzwerken angehören. Die thermischen Bilanzen sollten allerdings umfassend gelöst werden, um die Energieberechnung nicht zu verfälschen. Aus diesem Grund erfolgen Verteilungsberechnung und Enthalpiebilanzen innerhalb der Rohre voneinander getrennt.

[Abbildung 6](#page-15-0) zeigt schematisch die Struktur des NANDARD-Berechnungsmodells. Hierbei wird die Verteilungsberechnung als eigenes Modul in den Graphen einsortiert und bei der Gesamtauswertung der Modellzustände berücksichtigt (Modulkomponente E). Wärmebilanzen der Rohre allerdings stellen eigen Module dar (beispielsweise A), die ihrerseits von der Verteilungsberechnung, speziell von den ermittelten Masseströmen im Rohrnetzwerk abhängig sind. So ergibt aus allen Modulen ein Abhängigkeitsgraph, der später ausgewertet und geordnet werden kann.

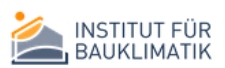

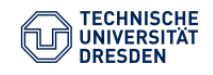

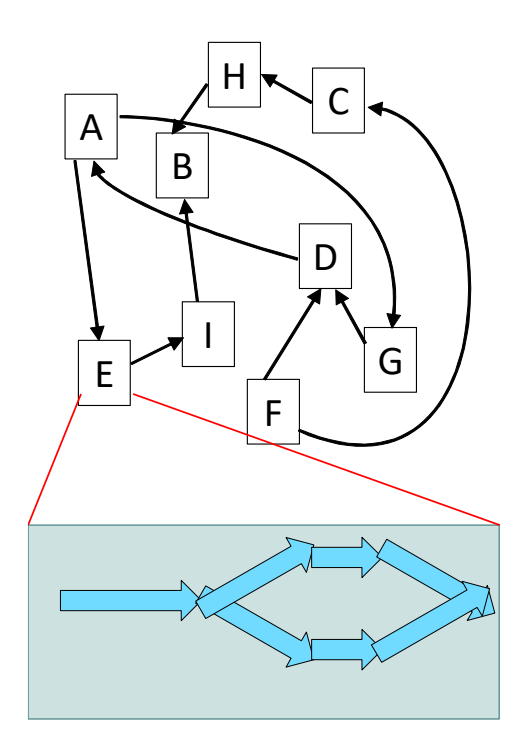

<span id="page-15-0"></span>*Abbildung 6 Schematische Darstellung des NANDRAD Berechnungsmodells als Graph miteinander verknüpfter Berechnungsmodule und der Verteilungsberechnung als eigener Moduleinheit*

Die Berechnung hydraulischer Anlagenkomponenten und ihrer Wärmeverluste erzeugt meist zyklische Abhängigkeiten in diesem Graphen mit strukturell schwach gekoppelten Zusammenhängen. Der Rücklauf im Verbraucherstrang wird in den simulierten Szenarien durch einen Wärmetauscher geleitet und erwärmt wieder dem Vorlauf zugeführt. Somit hängen Vorlauf- und Rücklauftemperatur voneinander ab, zudem bestehen Abhängigkeiten der Enthalpiebilanzen von Erzeuger- und Verbraucherstrang. Solche Probleme lassen sich nicht mehr durch einfache sequentielle Berechnung lösen, sondern benötigen die (möglichst effiziente) Auswertung eines schwachbesetzten Gleichungssystems. Der NANDRAD-Rechenkerns wurde geeignet erweitert, um solche Problemklassen effizient lösen zu können. Die Wahl fiel dabei auf direktes Lösungsverfahren schwachbesetzte Matrizen, das KLU-Verfahren. Im Zuge der Umsetzung wurde die neue Sundials-Bibliothek<sup>9</sup> und die Spezialbibliothek für direkt schwachbesetzt lineare Gleichungslöser SuiteSparse<sup>10</sup> in den Rechenkern von NANDRAD aufgenommen. Constrained and the method of the method of the method in the method of the method of the method in the method in the method in the method in the method in the method in the method in the method in the method in the method

Von Interesse für alle schwachbesetzten Systeme ist zudem die Struktur der Kopplungsmatrix. Insbesondere die Berücksichtigung von Struktureigenschaften bildet den Schlüssel für eine effiziente Matrixerstellung und numerische Lösung. Solche Systeme entstehen sowohl bei der Auswertung der Enthalpiebilanzen der Rohrkomponenten, als auch bei der Lösung der Energiebilanz im Gebäude. Da Rohrnetzwerke beliebig komplexe thermische Verknüpfungen erzeugen können, ist eine deterministische Bestimmung von Matrixbesetzungseigenschaften nicht mehr möglich. Daher wurde ein generisches Verfahren zur Bestimmung aller Matrixeinträge eingeführt. Diese Verfahren beruht auf der Bestimmung der transitiven Hülle in Netzwerken nach Floyd und Warshall<sup>11</sup>.

Die verwendeten numerischen Verfahren wurden in einem Artikel und einer Präsentation auf der BauSIM 2018 in Karlsruhe<sup>12</sup> der wissenschaftlichen Gemeinschaft vorgestellt und mit dem Best Paper Award ausgezeichnet.

<sup>&</sup>lt;sup>12</sup> Paepcke, A.et al., Integration verlustbehafteter Verbraucher und Verteilnetzwerke in dynamische

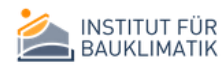

1

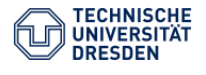

<sup>9</sup> https://computation.llnl.gov/projects/sundials

<sup>10</sup> http://faculty.cse.tamu.edu/davis/suitesparse.html

<sup>&</sup>lt;sup>11</sup> Warshall, S. 1962. A Theorem on Boolean Matrices, Journal of the ACM 9(1), 1962, S. 11–12.

#### <span id="page-16-0"></span>Arbeitspaket 2 – Entwicklung und Umsetzung von Anlagenmodellen

Bei Modellierung der Anlagenkomponenten ist zwischen Erzeugerseite und Verbraucherseite zu unterscheiden. Auf Verbraucherseite sind alle Komponenten wie Flächenheizung oder Zuleitungsrohr in das Gebäude eingegliedert, werden also auch graphisch und modellarisch als eigene Geometriekomponenten abgebildet. Wärmeübertragungsmechanismen wie konvektive oder Strahlungsströme sind damit keine Eigenschaften der Anlage mehr, sondern Eigenschaften der Gebäudegeometrie und müssen passend modelliert werden.

Um vollständige Kreisläufe abzubilden, wurden auf Erzeugerseite zunächst klassische Komponenten wie Pumpen, Speicher Wärmeübertrager und Heizkessel umgesetzt.

#### *Modellierung von Flächenheizsystemen und verlustbehafteten Rohrleitungen*

Kernelemente der Wärmeerzeugung im Gebäude sind Flächenheizsysteme. Diese bestehen aus Rohrsträngen, die im Fußboden verlegt die Wärme an die umgebende Konstruktionsschicht abgeben. Für die Ausstattung einzelner Etagen mit Flächenheizsystemen wurde eine passende graphische Ansicht im Gebäude umgesetzt, vergleich[e Abbildung 7.](#page-17-0) Braun gekennzeichnet ist hier eine neu angelegte Fußbodenheizung, die durch Rohrabstand, Rohrdicke und Material charakterisiert wird. Die Flächenheizung wird später an das Rohrnetzwerk angebunden.

Die Flächenheizung wird als Modell nach NANDRAD exportiert. In NANDRAD stellt eine Flächenheizung abstrakt einen Wärmeeintrag in eine ausgewählte Wandschicht dar. Damit können Eigenschaften des NANDRAD-Modells, insbesondere sein hoher Detailgrad bei der Abbildung von Wandschichten genutzt werden. Die räumlich detailgetreue Berechnung der Wärmeverteilung innerhalb der Wandkonstruktion erfolgt hierbei durch eine Finite-Volumen-Diskretisierung über die Wanddicke, vergleich[e Abbildung 8,](#page-17-1) und wurde erfolgreich nach der Norm DIN EN ISO 13791 validiert. Dieser Ansatz erlaubt eine präzise Abbildung von Speichereigenschaften der Wand sowie der erwärmten Wandschicht und berücksichtigt somit Verzögerungsmechnismen durch die thermische Trägheit in genügender Aussagegenauigkeit. Zudem wird die Wärmeabgabe von der erwärmten Wandoberfläche an die Umgebung durch das Gebäudemodell abgebildet und kann in einem höheren Detailgrad erfolgen, als es nichtgeometrische Modelle ermöglichen.

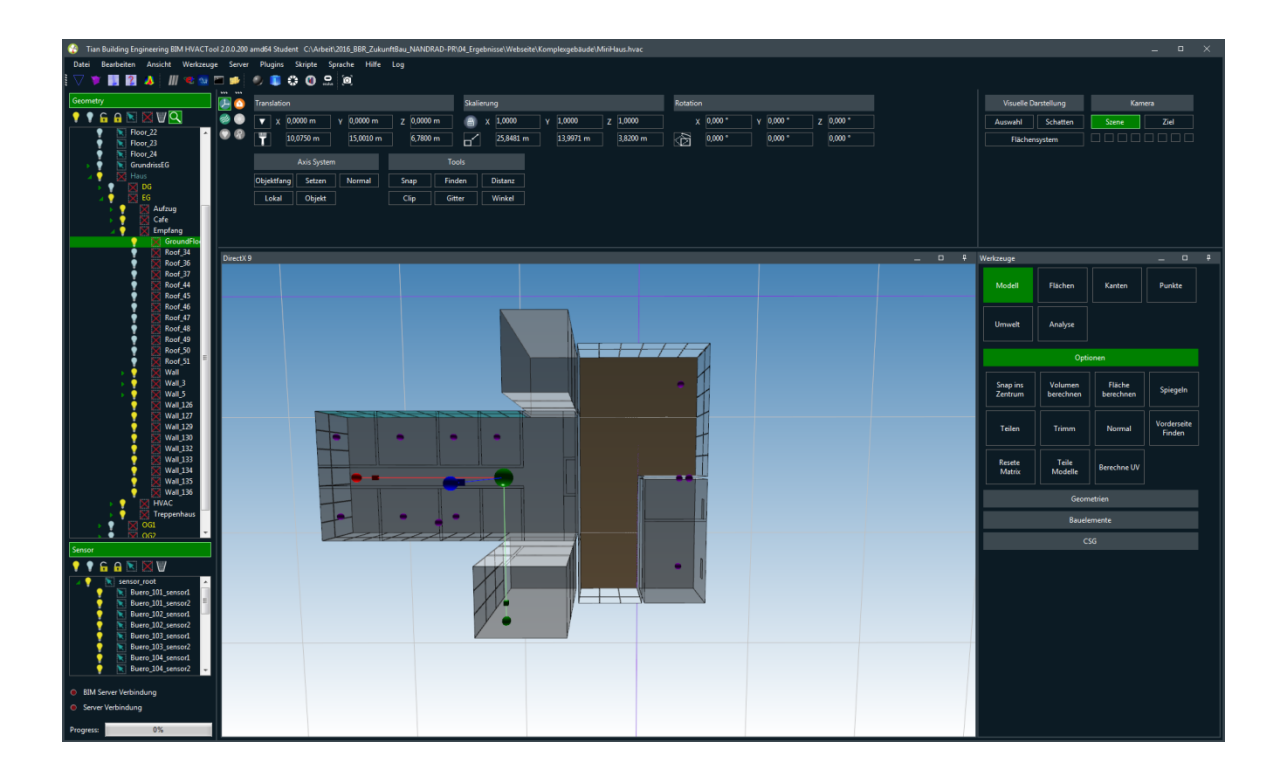

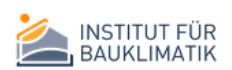

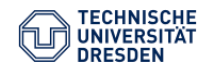

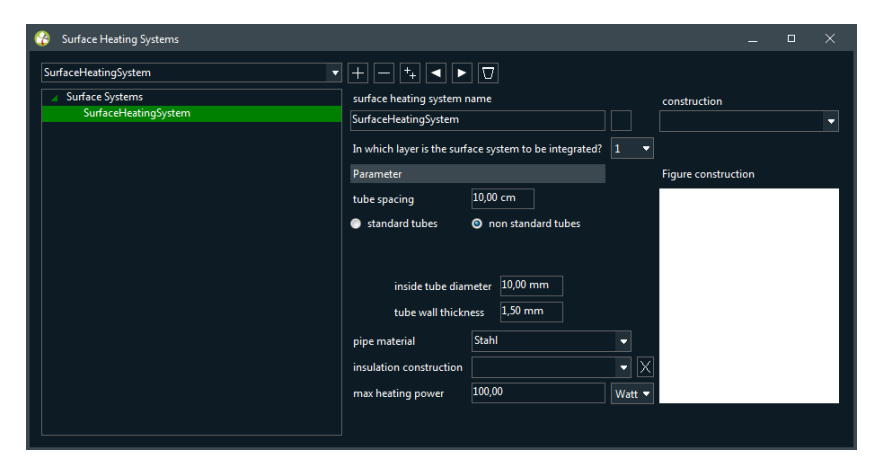

*Abbildung 7 Integration von Flächenheizsystemen und ihre Charakterisierung in BIM HVACTool*

<span id="page-17-0"></span>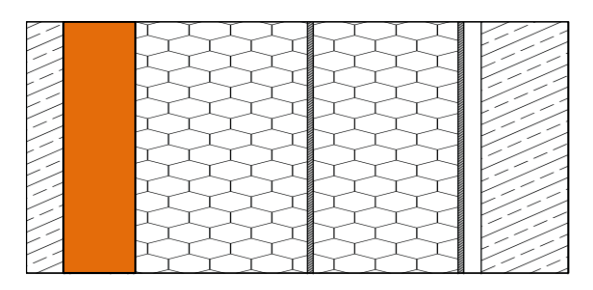

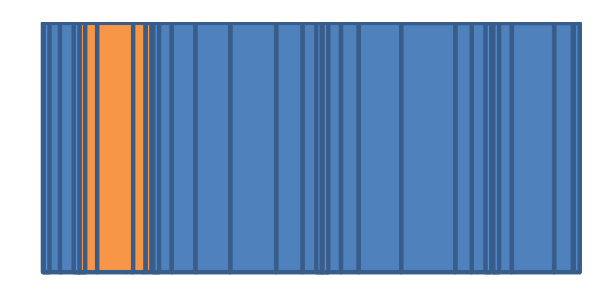

<span id="page-17-1"></span>*Abbildung 8 Integration der Flächenheizung als aktive Wärmequelle innerhalb einer Wandschicht (links) und Wanddiskretisierung (rechts)*

Die Heizung selbst wird durch einen gebogenen Rohrstrang abstrahiert und durch ein Detailmodell beschreiben, welches Rohrdicke, Rohrmantel und Strömungseigenschaften des Fluides als Einflüsse auf die Wärmeübertragung vom Rohr an die Umgebung berücksichtigt. Wärmeabgabe durch die Zuleitungsrohre wird durch dasselbe Modell beschrieben, nur wird die Wärme an die durchlaufene Zone anstelle einer Wandschicht abgegeben. Im Gegensatz zu klassischen Rohr- und Rohrnetzwerkmodellen wird der Wärmeverlust im Rohr durch Wärmelasten an die Zone kompensiert und ermöglicht eine verbesserte energetische Bewertung.

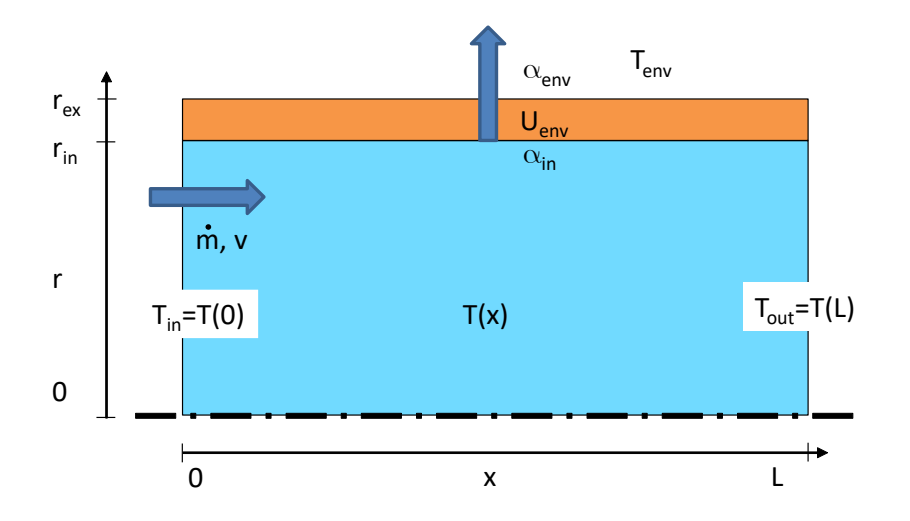

<span id="page-17-2"></span>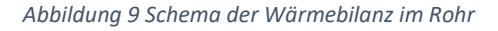

#### *Modellierung der Wärmeübergabe*

Um den Wärmeübergang im Raum gut genug abbilden zu können, ist die Verteilung langwelliger Strahlungsgewinne essentiell. Der Geometriebezug der Strahlungsberechnung soll durch Berechnung der Sichtbarkeitsfaktoren für die inneren Wandoberflächen hergestellt werden. Diese müssen mit geeigneten Verfahren in einer Vorab-Berechnung unter Kenntnis der Gebäudegeometrie ermittelt

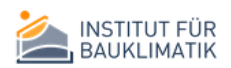

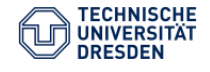

werden. Hierzu ist auf das Programm View3D vom "National Institute of Standards and Technology" herangezogen wurden. Das Programm wird derzeit mit vom Programmpaket EnergyPlus ausgeliefert. Für adäquate Ergebnisse ist es zwingend nötig, die Innenraumoberflächen genügend fein zu diskretisieren. Diese Diskretisierung wird automatisch durchgeführt. Anschließend werden der/die Raum/Räume für das Programm View3D exportiert und nach Kalkulation der Sichtfaktoren wird das Ergebnis zurück in BIM HVACTool importiert. Di[e Abbildung 10](#page-18-0) verdeutlicht das automatisch im Hintergrund unsichtbar ablaufende Szenario.

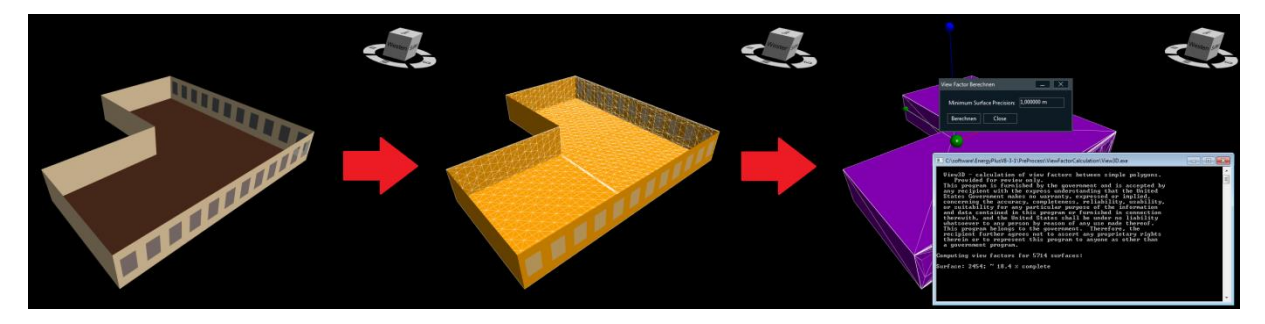

*Abbildung 10 Berechnung der Sichtbarkeitsfaktoren mit View3D*

<span id="page-18-0"></span>Damit werden auch bei entsprechender Modellierung Einbausituationen wie in [Abbildung 11](#page-18-1) für die Wärmeübergabeobjekte z.B. Heizkörpernischen berücksichtigt.

Die so bereitgestellten Sichtbarkeitsfaktoren sind die Daten, welche in den nichtgeometrischen Rechenkern NANDRAD übertragen werden. Dafür wurde eine Datenstruktur bereitgestellt und der langwellige Strahlungsaustausch exemplarisch implementiert. Die Validierung nach DIN EN ISO 13791 ist für diesen Fall erfolgreich abgeschlossen wurden. Die Testergebnisse liegen dabei alle innerhalb der Konvergenzlimits.

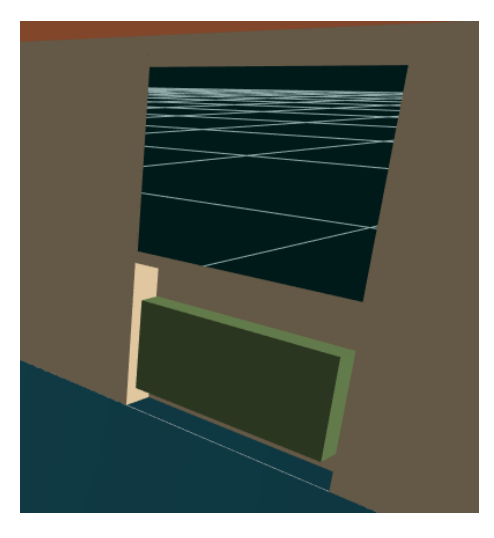

*Abbildung 11 Heizkörper (grün) in Heizkörpernische*

<span id="page-18-1"></span>Für weiterführende Simulationen oder Bearbeitungen, z.B. Strömungssimulationen oder Behaglichkeitsauswertungen werden die Temperaturen an den Hüllflächenoberflächen benötigt. Die korrekte Abbildung der Wärmetransportprozesse im Bauteil mit Wärmespeicherung steigert die Qualität dieser Daten. Somit kann der Einfluss der Bauwerksmasse auf den Sommerlichen Wärmeschutz genau nachgewiesen werden. In der Regel hilft die Bauwerksmasse ein behaglicheres Innenraumklima in der Sommerperiode mit Hitzewelle herzustellen.

#### *Modellierung des Erzeugerkreislaufes*

Auf der Erzeugerseite wurden Heizkessel, Pumpen und Pufferspeicher als Modelle umgesetzt. Alle Komponenten sind verlustbehaftet und geben Wärme an die Umgebung ab, die gegebenenfalls im

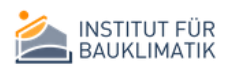

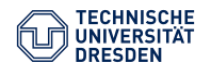

Gebäude bilanziert werden kann. Die Modellgleichungen sind im Anhang aufgeführt. Alle Komponenten der Erzeugerseite werden als Standardkombination angeboten und automatisch aus der graphischen Oberfläche heraus erzeugt.

Pufferspeicher dienen gleichzeitig als Wärmetauscher und sind für den Gleich- und Gegenstromfall implementiert. Die Berücksichtigung einer eindimensionalen Temperaturstratifizierung in der Speicherkomponente wird hierbei angeboten. Die implementierten algebraischen Lösungsverfahren für Anlagenkomponenten waren allerdings ungeeignet zur Abbildung des Speicherverhaltens, und eine Erweiterung des NANDRAD Rechenkerns wurde vorgenommen. Dieser erlaubt nun neben algebraischen die Integration dynamischer Anlagenkomponenten und ermöglicht so eine befriedigend präzise Abbildung von Speicherelementen. Die thermische Wechselwirkung des Speichers mit den durchlaufenden Rohren wurde im NANDRAD-Berechnungsmodell abgebildet.

### <span id="page-19-0"></span>Arbeitspaket 3 – Steuerungsalgorithmen zur Anlagensteuerung bei geforderten Raumkonditionierungsbedingungen

Der Betrieb des hydraulischen Systems erfolgt aus Bedarfssicht. Dies bedeutet, dass keine realistischen Kennlinien für die Erzeugerkomponenten vorlagen, sondern stattdessen Modelle entworfen worden, welche die der gewünschten Raumklimatisierung bestmöglich gewährleisten. Bei Unwissenheit realer Anlagenkennlinien wird diese Modellierungsstrategie als zielführend erachtet.

Für die Bereitstellung der Heizlast sind folgende Komponenten maßgeblich:

#### *Thermostatventil*

Die Zuleitung erhitzten Wassers zum Flächenheizsystem folgt vereinfacht einer P-Regelstrategie. Dabei wird ein zusätzlicher Strömungswiderstand eingeschalten, der ein Drosselventil repräsentiert, welches aktiv wird, sobald die gewünschte Solltemperatur überschritten wird. Die erhöht den Druckverlust für den gesamten sequentiellen Rohrstrang.

#### *Heizkessel*

Der Heizkessel verfügt über eine beschränkte Maximalleistung, mit welcher das Fluid auf Solltemperatur erwärmt werden kann. Die Solltemperatur kann dabei konstant sein oder von der Außentemperatur abhängen.

#### *Pumpe*

Die Pumpe dient der Bereitstellung der notwendigen Fluidmenge. Dabei sind verschiedene Einstellungen möglich:

- Konstanter Massestrom
- Von außen geregelter Massestrom
- Konstanter Druck
- Kennlinie zwischen Druck und Massestrom

Die Pumpe mit konstantem Massestrom reagiert als einziger Kandidat nicht auf Anforderungen des Verbrauchernetzwerkes. Daher wird hier auch auf die Berechnung der Pumpenleistung verzichtet. Im Verbrauchernetzwerk wird mindestens ein Bypassrohr benötigt, um beim Schließen aller Thermostatventile die überflüssige Fluidmenge abzuleiten.

Die Pumpe mit konstantem Druck abstrahiert eine stufenlos verstellbare Pumpe. Die vorgegebene Druckdifferenz zwischen Ein- und Auslass, zusammen mit einem durch die Thermostatventile geregelten Strömungswiderstand im Verbrauchernetzwerk garantiert, dass nur ein bedarfsgerechter Fluidmassestrom bereitgestellt wird.

Die Pumpe mit Kennlinie abstrahiert eine Pumpe, die nicht stufenlos verstellbar ist. Da keine Pumpenkennlinien vorlagen, wurde ein neuer Modellierungsansatz gewählt: ein maximaler

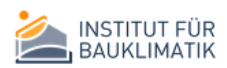

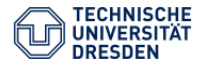

Massestrom und Differenzdruck wird der Pumpe vorgegeben. Zusätzlich wird ein zum Verbrauchernetzwerk parallel verlaufender Bypass in die Pumpe integriert. Dabei wurde die Vorstellung verfolgt, dass der Bypass mit einem hohen Strömungswiderstand versehen ist und beim Schließen aller Ventile der Gesamtmassestrom bei maximalem Druck durch den Bypass verläuft. Das Öffnen der Thermostatventile bewirkt neben der Umleitung eines Teils des Gesamtmassestroms in den Verbraucherstrang eine Senkung des Gesamtströmungswiderstandes. Die benötigte Druckdifferenz der Pumpe nimmt somit ab. Diese Zusammenhänge erzeugen ein Gleichgewicht zwischen Druckdifferenz der Pumpe und Massestrom im Verbrauchernetzwerk, der anstelle einer Pumpenkennlinie Verwendung findet.

Beide Pumpentypen, stufenlos verstellbare Pumpe und Pumpe mit Kennlinie steuern die Fluidmenge bedarfsgerecht. Daher ist ihre Pumpenleistung (unter Berücksichtigung von Übertragungsverlusten) von Interesse und wird von den Modellen zur Verfügung gestellt.

#### *Anwendungsszenarien*

Das NANDRAD-Modell bietet völlige Flexibilität in der Definition von Netzwerktopologien sowie der Verknüpfung von hydraulischen Komponenten. Dabei sind allerdings auch fehlerhafte Modellierungsansätze möglich. Fehler in der Netzwerktopologie können beispielsweise durch Modellierung geschlossener Kreisläufe ohne Pumpenkomponente entstehen, die keine eindeutige Lösung der Verteilungsberechnung, insbesondere der Bestimmung eines Massestromes zulassen. Solche strukturellen Fehler werden durch NANDRAD bereits erkannt.

Schwieriger gestaltet sich die Berücksichtigung von Thermostatventilen. Diese erhöhen lediglich den Strömungswiderstand des Netzwerkes und können zu überhöhten Druckdifferenzen und Programmabbruch führen, wenn keine geeignete Bedarfskontrolle der Fluidzufuhr erfolgt. Solche Fälle sind leicht durch Verwendung von Pumpen mit konstantem Massestrom oder ungünstig geregeltem Massestrom zu erzeugen. Weiterhin kann es bei der Verwendung paralleler Pumpen zum Massestromrücklauf innerhalb des Netzwerkes kommen, ein Fall, der nicht der Berechnung vorgesehen ist. Diese Fehler sind zu Initialisierungszeit für NANDRAD nicht erkennbar.

Aus diesem Grund werden von der graphischen Oberfläche nur ausgewählte Anwendungsszenarien, aber nicht das ganze Spektrum der Modellierungsmöglichkeiten von NANDRAD unterstützt. Dabei kommen folgende Szenarien in Betracht:

- Parallele Flächenheizsysteme und Pumpe mit konstantem Massestrom: Das Verbrauchernetzwerk benötigt in diesem Fall einen globalen Bypass, der den überschüssigen Massestrom abfängt.
- Parallele Flächenheizsysteme und Pumpe mit nach der Rücklauftemperatur geregeltem Massestrom: Dieses Szenario setzt ebenfalls die Existenz eines globalen Bypasses voraus. Bei Ventilschluss wird das Fluid ohne Wärmeverlust durch den Bypass geleitet und mit einer hohen Rücklauftemperatur zurückgeführt. Ein hoher Verbrauch im Rohrnetzwerk hingegen bewirkt eine hohe Wärmeabgabe im Fluid und somit eine absenkte Rücklauftemperatur. Damit ist die Rücklauftemperatur valide Regelgröße für eine bedarfsrechte Fluidbereitstellung.
- Parallele Flächenheizsysteme und Pumpe mit konstanter Druckdifferenz: Dieses Szenario kommt ohne einen Bypass aus.
- Parallele Flächenheizsysteme und Pumpe mit Pumpenkennlinie: Auch hier wird kein Bypass benötigt.
- Parallele Pumpen mit unterschiedlichen Leistungskriterien: In diesem Szenario muss verhindert werden, dass bei Schluss aller Ventile das Fluid zwischen von der leistungsstärkeren Pumpe zur leistungsschwächeren fließt. Deshalb wird ein Rohr mit Rückschlagventil nach jeder Pumpe verwendet, welches eine Barriere für negative Masseströme aufbaut.

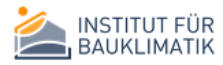

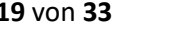

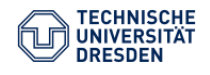

 Erzeuger- und Verbraucherkreislauf mit Speicher: Der Speicher fungiert in diesem Fall gleichzeitig als Wärmeübertrager. Modelliert werden unabhängig voneinander Erzeuger- und Verbrauchernetzwerk, die nur über den Speicher thermisch miteinander in Wechselwirkung treten. Dabei ist eine modellarische Trennung zwischen Strömungsbilanz und thermischer Bilanz notwendig, und einige vereinfachte Modellierungsansätze im NANDRAD-Datenformat sind nicht mehr anwendbar. Deshalb wird dieser Fall als eigenes gesamtheitliches Szenario mit vorgefertigten Projektdateitemplates definiert.

## <span id="page-21-0"></span>Arbeitspaket 4 – Exemplarische Umsetzung (Demonstration) und Integration des NANDRAD-Rechenkerns mit dem Planungswerkzeug BIM HVACTool

Die Arbeitskette von der graphischen Modellierung in BIM HVACTool über die Simulation mit NANDRAD bis zur Ergebnisauswertung wurde umgesetzt, getestet und der Öffentlichkeit präsentiert.

#### *Demonstration:*

Ein anschauliches Beispiel wurde mit Hilfe der entwickelten generischen Gebäudemodellierung von BIM HVACTool erzeugt. [Abbildung 2](#page-12-0) im vorangegangenen Abschnitt zeigt den Grundriss eines zweistöckigen Hauses mit Dachgeschoss, der im Obergeschoss identisch ist. Nach der Erzeugung der Gebäudegeometrie wurden alle Zimmer mit Ausnahme des Daches und des Flurs mit einem thermostatgesteuerten Flächenheizsystem versehen. Die Rohrzuleitung wurde über den Flur von Erdgeschoss und Obergeschoss realisiert. Insgesamt modelliert das Beispiel 13 Zonen, davon 10 beheizte Zonen, 67 Wände mit einer Finite-Volumen Diskretisierung von durchschnittlich 25 Elementen. Dies führt auf insgesamt ca. 1700 Energiebilanzgleichungen.

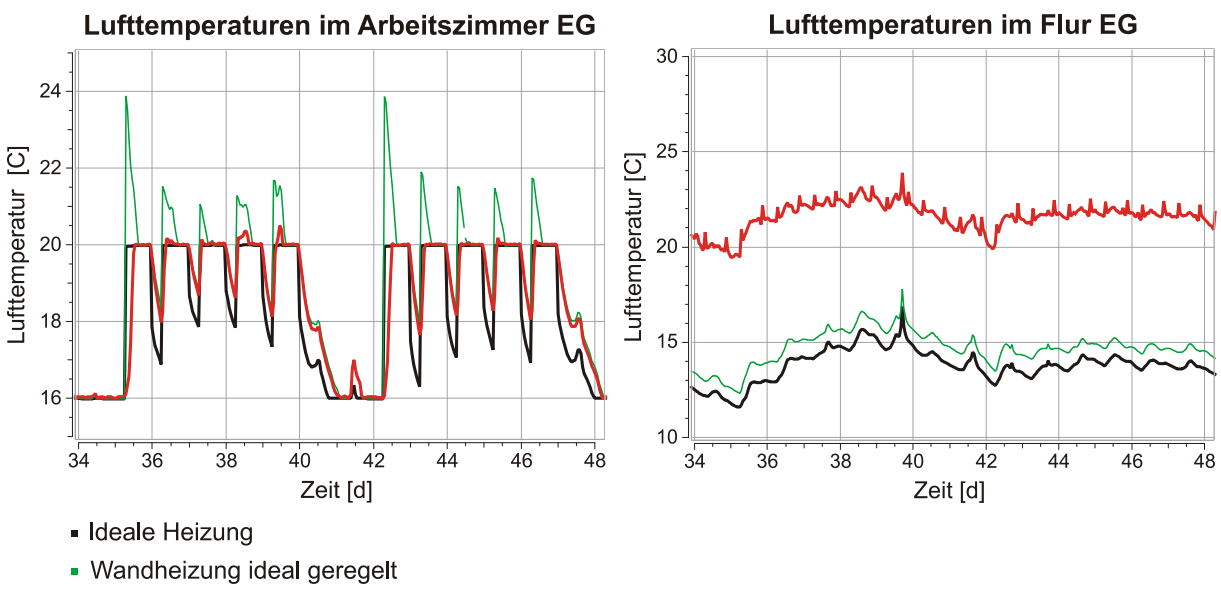

• Wandheizung im Rohrnetzwerk

Die Gebäudegeometrie, Raumnutzungseigenschaften, Flächenheizsysteme und Rohrleitungen wurden von BIM HVACTool nach NANDRAD exportiert, und eine Jahressimulation wurde durchgeführt. [Abbildung 12](#page-21-1) links zeigt die von NANDRAD errechneten Raumlufttemperaturen exemplarisch für Arbeitszimmer und Flur der Wohneinheit im Erdgeschoss für die ersten zwei Arbeitswochen des Februars. Das Arbeitszimmer wird in den Nachtzeiten und am Wochenende als nicht belegt eingestuft, die Temperaturvorgaben schwanken zwischen 20°C zu Belegungszeit und 16°C in der Nicht-Belegungszeit.

Gegenübergestellt wurden drei Berechnungsfälle: Zunächst wurden alle beheizten Räume mit einer idealen Luftheizung (z.B. Umluftkonditionierungsgerät) mit P-Regelelement versehen (schwarze

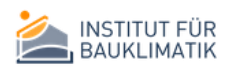

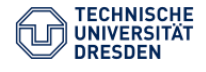

<span id="page-21-1"></span>*Abbildung 12 Ergebnisse der NANDRAD-Berechnung*

Kurve). Als zweiter Simulationsfall wurde die Heizung als Flächenelement in die Estrichschicht des Fußbodens verlegt (z.B. Elektroflächenheizung), aber nicht in ein Rohrnetzwerk integriert, sondern weiterhin ideal nach der Raumlufttemperatur geregelt (grüne Kurve). Zum Schluss wurde die Heizung (z.B. wassergeführte Fußbodenheizung) in ein Rohrverteilnetzwerk integriert (rote Kurve).

Die sequentielle Berechnung benötigt eine Simulationszeit von ca. 15 Minuten für eine Jahressimulation bei idealer Heizung, ca. 30 Minuten für die Simulation mit integriertem Rohrnetzwerk auf einem Bürorechner. Die Simulationszeiten werden für eine Ingenieursanwendung als akzeptabel eingestuft.

Die Ergebnisse liefern wichtige Informationen für die Auslegung der Heizung und der Heizungsregelung. Während die ideale Luftheizung (schwarze Kurve) die Solltemperaturvorgaben annähernd perfekt erfüllt, kommt es zu Verzögerungseffekten bei Verwendung der Flächenheizsysteme. Die ideale Flächenheizung (grüne Kurve) muss hohe Lastspitzen aufbringen, um die thermische Trägheit der Wand zu überwinden und die gewünschte Raumlufttemperatur zu Beginn der Heizperiode pünktlich zu erreichen. Die thermische Trägheit der Wand und die verzögerte Wärmeabgabe an den Raum sind dafür verantwortlich, dass die Lastspitzen zu einem Überschwingen der Temperatur über den tatsächlichen Sollwert führen, bis nach ca. drei Stunden der Raum wieder auf das gewünschte Temperaturniveau abgekühlt ist.

Die in das Rohrnetzwerk integrierte Flächenheizung unterliegt den Leistungsbegrenzungen des hydraulischen Netzwerkes, sie kann folglich die Lastspitzen der idealen Flächenheizung nicht aufbringen. In Folge bleibt das Temperaturüberschwingen aus, und der Temperatursollwert von 21°C zu Beginn der Heizperiode wird ca. 2-3 Stunden verspätet erreicht. Zusätzlich zu den Leistungsbegrenzungen des Verbrauchernetzwerkes kommt es zu Wärmeverlusten in den Zuleitungsrohren, die eine Erwärmung des Flurs (rote Kurve i[n Abbildung 12,](#page-21-1) rechts) bewirken. Dieser Effekt (hier stark übertrieben dargestellt durch ungedämmte Rohrleitungen) ist bei den idealen Systemen nicht vorhanden, einzig die höheren Lastspitzen des idealen Flächenheizsystems erwärmen den Flur und seine Nachbarräume etwas stärker als die ideale Luftheizung (grüne und schwarze Kurve). Die Abkühlung der beheizten Räume zu Ende einer Heizperiode (linke Abbildung) erfolgt bei beiden Flächenheizsystemen gleichsam verzögert.

Dieses exemplarische Beispiel veranschaulicht die Stärke des gewählten Modellierungsansatzes: die Wechselwirkung realer Leistungsgrenzen durch Kenntnis des hydraulischen Netzwerkes und die Wärmewirkung beim Verbraucher ergeben neuartige Aussagen über das reale Anlagenverhalten. Insbesondere können Verzögerungseffekte sehr gut abgebildet werden, die relevante Abweichungen des realen vom idealen Heizverhalten ergeben und zusätzliche Anforderungen an die Heizungsregelung, so zum Beispiel die Integration einer Vorheizperiode generieren.

#### *Wissenschaftliche Publikationen:*

Die Erweiterung des NANDRAD Rechenkerns und das Anwendungsbeispiel wurden im Rahmen der BauSIM Konferenz in Karlsruhe 2018 publiziert<sup>13</sup> und mit dem Best Paper Award ausgezeichnet. Die Publikation befindet sich im Anhang.

#### *Öffentlichkeitsarbeit:*

Der Zugang zu späteren Nutzern wird über Schulungen und die universitäre Lehre forciert. Für den Anwender sichtbar ist vornehmlich die graphische Benutzeroberfläche von BIM HVACTool, welche die Bedienung von des eher komplexen NANDRAD Modells übernimmt. Daher wurde bereits eine Vielzahl von Schulungen des Programms im Fachgebiet der thermischen Gebäudesimulation durchgeführt, unter anderem:

<sup>&</sup>lt;sup>13</sup> Paepcke, A.et al., Integration verlustbehafteter Verbraucher und Verteilnetzwerke in dynamische Gebäudeenergiemodelle am Beispiel von NANDRAD, BauSIM 2018, Karlsruhe.

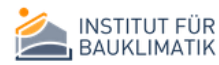

**.** 

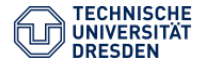

- März 2017 ZWP Köln
- April 2017 TU Graz
- September 2018 Singapur
- Februar 2018 Seoul
- November 2018 Zürich

Die Schulungsunterlagen sind als Anhang beigelegt.

Des Weiteren ist die Modellierung in BIM HVACTool Thema der Vorlesungsreihe "Einführung in die thermische Gebäudesimulation" im Wintersemester 2018/2019<sup>14</sup> am Institut für Bauklimatik der TU Dresden. Die Integration von Gebäudeenergieprogrammen in die Lehrausbildung wird als geeignetes Instrument gesehen, zukünftige Architekten für die Gebäudesimulation generell zu gewinnen und diese damit als Instrument im Planungsprozess durchzusetzen.

Eine weitere Form der Öffentlichkeitspräsenz wird durch Internetauftritte genutzt. Beide Programmkomponenten, BIM HVACTool und NANDRAD sind auf einer eigenen Webseite präsent<sup>1516</sup>. Für BIM HVACTool werden zudem öffentliche Tutorials<sup>17</sup> angeboten, NANDRAD ist umfassend dokumentiert<sup>18</sup>. Eine integrierte Webseite mit Dokumentation und anschaulichen Rechenbeispielen ist derzeit in Arbeit. Hierfür wurde NANDRAD in der Version 1.4<sup>19</sup> mit vermindertem Funktionsumfang vorbereitet.

<sup>19</sup> http://nbn-resolving.de/urn:nbn:de:bsz:14-qucosa-230427

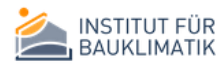

**.** 

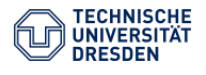

<sup>14</sup> https://tu-

dresden.de/bu/architektur/ressourcen/dateien/studium/stundenplaene/stplwise/ARCH7SEM.pdf?lang=de

<sup>15</sup> http://bauklimatik-dresden.de/nandrad/index.php

<sup>16</sup> https://141.30.43.38/Nandrad/wiki/FileProjectFile

<sup>17</sup> https://www.youtube.com/channel/UCjnI9yx8Bm6sc8qTY\_eHqdw

<sup>18</sup> https://building-engineering.de/

## <span id="page-24-1"></span><span id="page-24-0"></span>A Modellgleichungen

#### <span id="page-24-2"></span>A.1 Hydraulisches Netzwerk: Verteilungsberechnung

Die Verteilungsberechnung für ein Netzwerk muss Druckverluste berücksichtigen. Hierbei bewegt sich das Fluid stets entgegen eines Druckgradienten  $\triangle p$  unter Berücksichtigung eines relativen

Strömungswiderstandes *ref*  $r = \dfrac{R}{R_{\textit{ref}}}$  . Verwendung findet hierbei ein Referenzwiderstand  $R_{\textit{ref}}\left[1/\textit{ms}\right]$  ,

zu welchem alle einzelnen Widerstände ins Verhältnis gesetzt werden. Der Massestrom wird ermittelt durch (1).

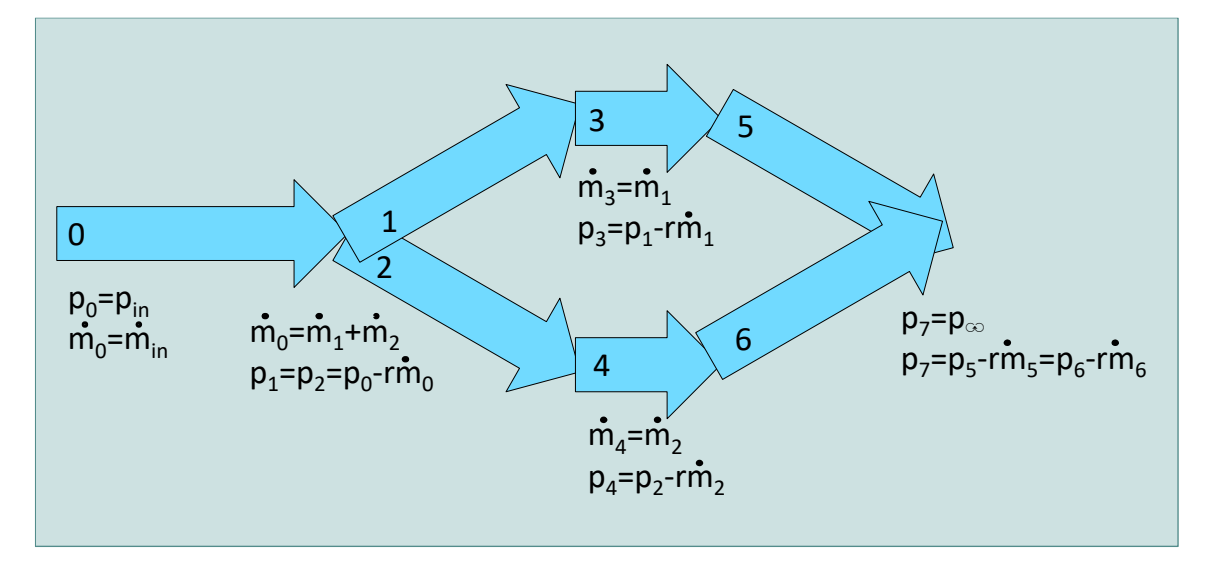

<span id="page-24-3"></span>*Abbildung 13 Beispiel für ein Rohrnetzwerk mit Verzweigung*

$$
\frac{1}{R_{ref}} \triangle p = -r\dot{m} \tag{1}
$$

Setzt man  $\rho_{\rm w}$  mit der Wasserdichte,  $\frac{11}{4}d^2$ 4  $\frac{\Pi}{\mu}d^2$  mit dem Rohrquerschnitt gleich, so ergibt die linearisierte Form ein Verhältnis (2) zwischen klassischen Druckverlust  $\frac{5}{2} \rho_w u^2$  $\frac{\zeta}{2} \rho_{\scriptscriptstyle W} u^2$  und hier

verwendeter Widerstandsdefinition.

$$
\frac{1}{R_{ref}}\triangle p = -\frac{\zeta}{2}\frac{\rho_w u}{R_{ref}}u = -\frac{\zeta}{2}\frac{\rho_w u}{\rho_w \frac{\Pi}{4}d^2 R_{ref}}
$$
(2)

Für Kessel oder Heizkörper werden der Druckverlustbeiwert  $\zeta_{\textit{supply}}$  und Querschnitt  $\,d_{\textit{supply}}\,$  des Zulaufrohres für die Berechnung berücksichtigt:

$$
r = \frac{\zeta_{\text{supply}}}{2} \frac{\rho_{\text{w}} u}{\rho_{\text{w}} \frac{\Pi}{4} d_{\text{supply}}^2 R_{\text{ref}}}
$$
(3)

Alle Rohrkomponenten liefern einen Strömungswiderstand, der sich aus Druckverlustbeiwert  $\zeta$  und Rohrreibungszahl  $\lambda$  zusammensetzt:

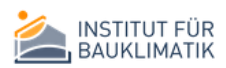

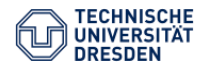

$$
r = \frac{\frac{C}{2}\rho_w u + \frac{\lambda L}{2d}\rho_w u}{\rho_w \frac{\Pi}{4}d^2 R_{ref}}
$$
(4)

Hierbei bezeichne  $L$  die Rohrlänge und  $d$  den hydraulischen Durchmesser. Der Strömungswiderstand selbst ist geschwindigkeitsabhängig. Um einen konstanten Widerstand und somit ein lineares Ersatzproblem erzeugen zu können, wird die Angabe eines Referenzmassestromes

*<sup>m</sup>ref* für jede Netzwerkkomponente angeboten. Die Berechnung reduziert sich in diesem Fall auf

$$
r = \frac{\zeta_{\text{supply}}}{2} \frac{\dot{m}_{\text{ref}}}{\rho_w \left(\frac{\Pi}{4} d_{\text{supply}}^2\right)^2 R_{\text{ref}}}
$$
(5)

für Kessel oder Heizkörper sowie

$$
r = \left(\frac{\zeta}{2} + \frac{\lambda L}{2d}\right) \frac{\dot{m}_{ref}}{\rho_w \left(\frac{\Pi}{4} d_{\text{supply}}^2\right)^2 R_{ref}}
$$
(6)

für Rohrkomponenten.

Bei Verteilnetzwerken hängt die Verteilung der Masseströme bei einer Aufsplittung von den entsprechenden Druckverlusten im Rohrnetzwerk ab. Rückwärts zur Massestromerhaltung ist also die Druckverteilung zu bestimmen. Damit ist ein Rohrnetzwerk nicht mehr über die direkte Zuweisungslogik von NANDRAD abbildbar und benötigt eine geschlossene Berechnung. Lösungsgrößen hierbei sind:

- Massestrom  $\dot{m}$  durch jede Komponente,
- Druckverteilung  $p p_{\infty}$ .

Es wird davon ausgegangen, dass jedes Rohrnetzwerk einen Einlass und einen Auslass hat. Es gelten hierbei die folgenden Randbedingungen:

- Netzwerkeinlass: vorgegebener Massestrom  $\dot{m} = \dot{m}_{in}$  oder vorgegebener Druck  $p = p_{in}$
- Netzwerkauslass: vorgegebener Wasserauslassdruck  $p = p_{\infty}$ .

Im Rohrnetzwerk wird das Medium als inkompressibles Fluid angenommen. Damit gilt Gleichung (7) für die Masseströme zwischen Vorgängerkomponente  $i$ –1 und Nachfolger  $i$  .

$$
\begin{cases}\n\dot{m}_0 = \dot{m}_{in} & \text{am Netzwerkeinlass, falls kein Druck gegeben ist} \\
\dot{m}_i = \dot{m}_{i-1} & \text{bei direkter Rohrverbindung} \\
\dot{m}_i = \sum_{j=0}^{m-1} \dot{m}_{i-1,j} & \text{bei Zusammenführung von m Vorgängersträngen (MixerModel)} \\
\sum_{j=0}^{m-1} \dot{m}_{i,j} = \dot{m}_{i-1} & \text{bei Rohrverzweigung in m Nachfolgestränge}\n\end{cases}
$$
\n(7)

Für die Impulsbilanz gilt Gleichung (8). Dabei ist zu beachten, dass eine Zusammenführung von Rohrsträngen für jeden Strang dieselbe Druckdifferenz und denselben Enddruck fordert.

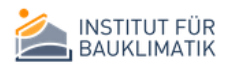

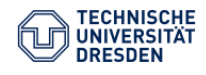

$$
\begin{cases}\np_{0} = p_{in} & \text{am Netzwerkeinlass, falls kein Massestrom gegeben ist} \\
\frac{p_{i+1} - p_{i}}{R_{ref}} = -r\dot{n}_{i} & \text{bei direkter Rohrverbindung} \\
\frac{p_{i+1} - p_{i,j}}{R_{ref}} = -r\dot{n}_{i} & \text{bei Zusammenführung von m Vorgängersträngen (MixerModel)} \\
\frac{p_{i+1,j} - p_{i}}{R_{ref}} = -r\dot{n}_{i,j} & \text{bei Rohrverzweigung in m Nachfolgestränge} \\
\frac{p_{i+1,j} - p_{i}}{R_{ref}} = 0 & \text{am Rohrauslass.} \\
\frac{p_{n} - p_{\infty}}{R_{ref}} = 0 & \text{am Rohrauslass.}\n\end{cases}
$$
\n(8)

Die obigen Gleichungen formulieren eine Masse- und eine Impulsbilanz für jede Direktverbindung, m Impulsbilanzen und eine Massebilanz an jeder Zusammenführung und Verzweigung. Demgegenüber stehen eine bzw. m Masseströme und ein Auslassdruck p\_{i} für jede Verzweigung und Wiederzusammenführung. Dies ergibt die gleiche Zahl an Unbekannten wie Gleichungen, also ein vollständig bestimmtes System. Dieses lineare Gleichungssystem wird kompakt gelöst.

Neben der Masse- und Impulsbilanz kann zusätzlich die Einhaltung oberer Kapazitätsgrenzen für den Massestrom *<sup>m</sup>max* gefordert werden. Zu diesem Zweck wird den Druckgleichungen ein Strafterm hinzugefügt.

$$
\frac{p_{i+1} - p_i}{R_{ref}} = -r \left( \dot{m}_i + \alpha \exp \left[ \beta \left( \dot{m} - \dot{m}_{max} \right) \right] \right)
$$
(9)

Gleichung (9) beschreibt dies exemplarisch für eine Direktverbindung,  $\alpha$  und  $\beta$  sind groß gewählt. Der exponentielle Anteil verschwindet daher, solange der Massestrom *m* das Maximum *<sup>m</sup>max* nicht überschreitet. Eine Annäherung oder sogar Überschreitung führt zum Anstieg des Druckverlustes, der entsprechende Rohrstrang wird also nicht mehr in der Verteilung berücksichtigt, solange Alternativstrecken vorhanden sind. Somit wird ein Überschreiten des maximalen Massestroms bestraft.

#### <span id="page-26-0"></span>A.2 Hydraulisches Netzwerk: Enthalpiebilanzen

Die Enthalpiebilanzen werden für jede Netzwerkkomponente separat gelöst.

#### <span id="page-26-1"></span>A.3 Adiabates Rohrstück

Das adiabate Rohr leitet einen gegebenen Massestrom  $\dot{m}_{in}$  mit gegebener Temperatur  $T_{in}$  weiter, es gilt am Rohrauslass

$$
\dot{m}_{out} = \dot{m}_{in}
$$
\n
$$
T_{out} = T_{in}
$$
\n(10)

#### <span id="page-26-2"></span>A.4 Rohrstück mit Wärmeverlust

Über das Rohr mit Außenradius  $r_{ex}$  und Innenradius  $r_{in}$  / Innendurchmesser  $d_{in}$  können Leitungsverluste berücksichtigt werden. Dabei stehen über die Rohrlänge  $x \in [0, L]$  die Wärmeübertragung durch Konvektion (Massestrom *m* ) und Wärmeabgabe zur Umgebungstemperatur  $T_{env}$  im Gleichgewicht, wobei  $U_{env}$  den Wärmedurchgangswert der Rohrwand bezeichne.

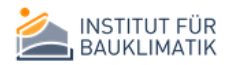

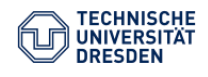

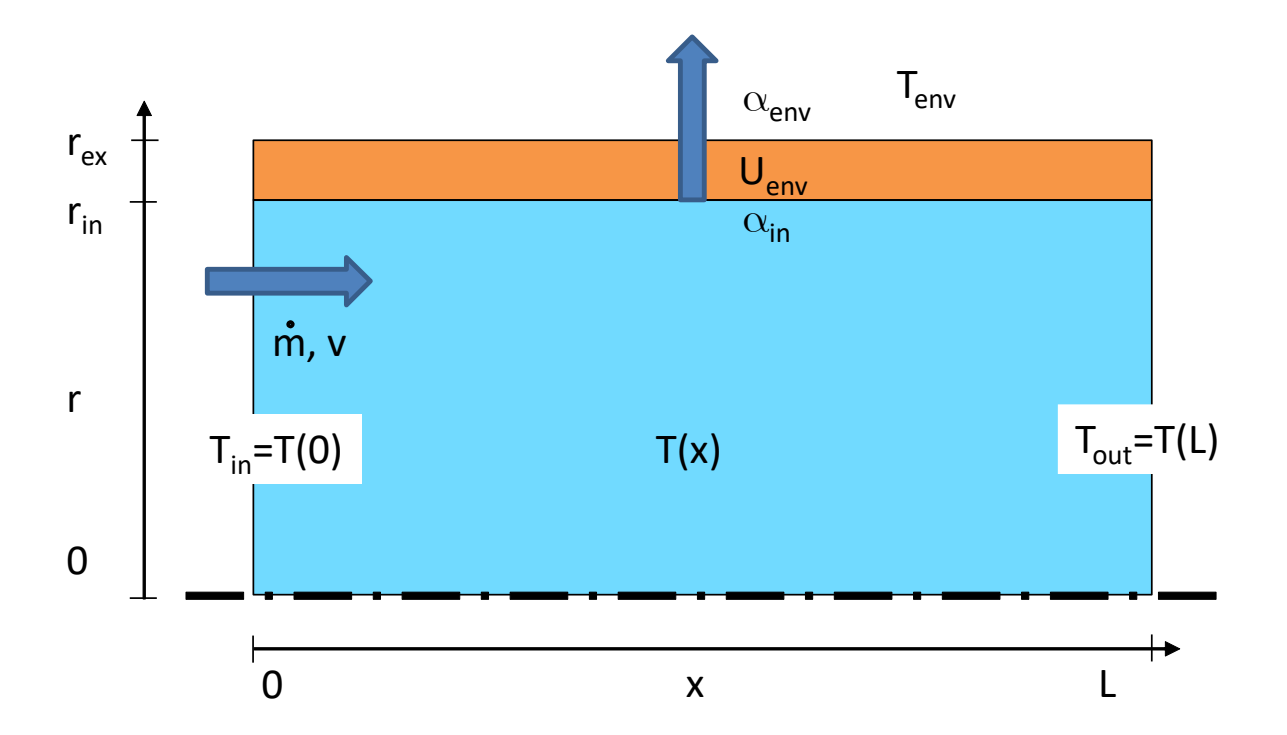

<span id="page-27-0"></span>*Abbildung 14 Bilanzierung der Wärmeverluste im Rohrstück*

$$
\dot{m}C_{\text{Water}}\frac{\partial T}{\partial x} = U_{\text{env}}\left(T - T_{\text{env}}\right) \tag{11}
$$

Unter Berücksichtigung der zylindrischen Rohrform ermittelt sich der Wärmetransmissionskoeffizient für eine Rohrwand aus  $N$  Schichten mit Dicke  $d_i = r_i - r_{i-1}$  und Wärmeleitfähigkeit  $\lambda_i$  durch

$$
U_{\text{env}} = \frac{2\Pi}{\sum_{j=0}^{N-1} \frac{\log \frac{r_i}{r_{i-1}}}{\lambda_i} + \frac{1}{r_{\text{ex}} \alpha_{\text{env}}} + \frac{1}{r_{\text{in}} \alpha_{\text{in}}}}
$$
(12)

wobei der Wärmeübergangskoeffizient von der Rohrwandoberfläche zur Rohrumgebung  $\alpha_{_{env}}$  bei Bedarf Berücksichtigung findet. Der Wärmeübertragungskoeffizient im Inneren des Rohres  $\alpha_{in}$ hängt von der Nusselt-Zahl  $\,Nu\,$  und der Wärmeleitfähigkeit des durchströmenden Mediums  $\,\lambda_{\tiny{Water}}\,$ ab durch

$$
\alpha_{in} = \frac{Nu\lambda_{Water}}{d_{in}}.\tag{13}
$$

Dabei wird die Ähnlichkeitskonstante der Nusselt -Zahl für turbulente Strömung durch  $Nu=0.0023Re^{\frac{4}{5}}Pr^{\frac{1}{3}}$  , für laminare Strömung durch  ${\it Nu}=3.66$  angegeben. Dabei fließen die Prandtlzahl  $Pr$  und die Reynoldszahl  $Re$  in die Berechnung der turbulenten Strömung ein, wobei die Definitionen (14) mit  $^{\mu_{\textit{Water}}}$  der dynamischen Viskosität,  $^{\textit{C}_{\textit{Water}}}$  der spezifischen Wärmekapazität,  $\lambda_{\textit{Water}}$  der Wärmeleitfähigkeit von Wasser und  $v = \dfrac{m}{2 \Pi r_{\textit{in}}^2}$  $v = \frac{m}{2}$ *r*  $=\frac{1}{2\pi}$  der Fließgeschwindigkeit Verwendung finden.

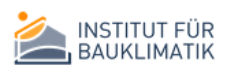

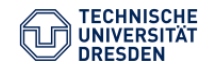

$$
Pr = \frac{\mu_{Water} C_{Water}}{\lambda_{Water}}
$$
  

$$
Re = \frac{\rho_{Water} v d_{in}}{\mu_{water}}
$$
 (14)

Die Lösung der Differentialgleichung liefert die Rohrwassertemperatur führt auf

$$
T_{out} = T_{env} + \exp\left(-\frac{U_{env}}{\dot{m}C_{\text{Water}}}L\right) (T_{in} - T_{env}) \tag{15}
$$

Der Gesamtwärmeverlust über die Rohrwand ergibt sich durch

t über die Rohrwand ergibt sich durch  
\n
$$
\dot{Q}_{env} = \dot{m}C_{\text{Water}} \left( T_{in} - T_{env} \right) \left[ 1 - \exp \left( - \frac{U_{env}}{\dot{m}C_{\text{Water}}} L \right) \right].
$$
\n(16)

#### <span id="page-28-0"></span>A.5 Fußbodenheizung

Genutzt werden die Gleichungen vom Rohrmodell mit Wärmeabgabe. Der einzige Unterschied besteht darin, dass die Fußbodenheizung ihre Wärme an eine vorgegebene Wandschicht abgibt, deren Mitteltemperatur hier die entscheidende Austauschgröße darstellt.

#### <span id="page-28-1"></span>A.6 Mixer

Der Mixer kann als natürliche Netzwerkkomponente verstanden werden, die an jeder

Zusammenführung mehrerer Rohrleitungsstränge (Massestrom  $m_j$  , Auslasstemperatur  $T_{\textit{outlet},j}$  ) instanziiert werden muss. Die Summe aller Einlassmasseströme ergibt hierbei den Massestrom am Auslass. Seine Rohrauslasstemperatur wird mit der Mischtemperatur (17) gleichgesetzt.

$$
T_{mixer} = \frac{\sum_{j=0}^{m-1} m_j C^W T_{outlet,j}}{C^W \sum_{j=0}^{m-1} m_j}
$$
 (17)

#### <span id="page-28-2"></span>A.7 Kontrollventil

Das Kontrollventil agiert als Drosselventil und liefert damit einen zusätzlichen Druckverlust (Druckverlustbeiwert  $\zeta$ ) für eine beliebige Netzwerkkomponente. Der Ventilschluss wird geregelt nach der Vorschrift (18) zu einem Setpoint  $T_{\tiny{stepoint}}$  und begrenzt durch den maximalen Druckverlustbeiwert  $\zeta_{\textit{max}}$ . Dabei wird eine Temperaturtoleranz  $\Delta T_{\textit{tol}}$  berücksichtigt.

$$
\zeta = \left(1 - \max\left[\min\left[\frac{T_{\text{seppoint}} - T_{\text{room}} + \Delta T_{\text{tol}}}{\Delta T_{\text{tol}}}, 1\right], 0\right]\right) \zeta_{\text{max}}
$$
(18)

#### <span id="page-28-3"></span>A.8 Pumpe mit konstanter Drehzahl

Konstante Pumpenmodelle geben einen Massestrom durch die Pumpe vor und verlangen die Modellierung mindestens eines Bypassstranges, der real nicht vorhanden sein muss, zum Druckausgleich bei geschlossenen Ventilen. Eine Berechnung realistischer Wärmeverluste ist allerdings auf diese Weise - ohne Wissen um die tatsächliche Pumpenleistung - nicht möglich. Daher verlangen Pumpenmodelle mit Wärmeverlusten einen Förderstrom und Förderdruck, der den Bedürfnissen der Verbraucherseite gerecht wird: Beide Größen müssen mit dem Eingangsmassestrom und Druckdifferenz im Verbrauchernetzwerk übereinstimmen und zusammen

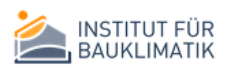

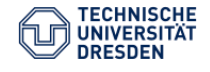

mit der Verteilungsberechnung geregelt werden. Dabei stellen die Pumpenmodelle entweder den Förderdruck oder den Fördermassestrom für die Verteilungsberechnung zur Verfügung.

Das Pumpenmodell mit konstanter Drehzahl kann wahlweise mit einem konstanten Massestrom oder maximalem Massestrom  $\dot{m}_{max}$  und maximaler Druckdifferenz  $\Delta p_{max}$  versehen werden. Im ersten Fall wird ein konstanter Massestrom dem Verteilnetzwerk zur Verfügung gestellt, aber es werden keine Wärmeverluste bilanziert.

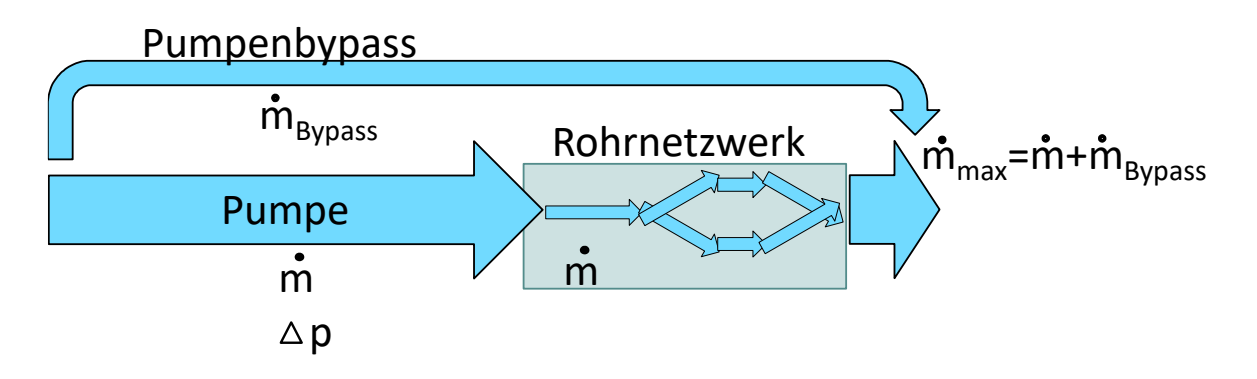

<span id="page-29-0"></span>*Abbildung 15 Integration eines virtuellen Bypass in die Pumpe zur Abbildung einer Pumpenkennlinie*

Ein realistischeres Szenario ergibt der zweite Fall. Dieser setzt einen in die Pumpe integrierten virtuellen Bypass voraus. Verbraucherstrang und Bypass werden am Netzwerkende wieder zusammengeführt. Damit stellt sich zwischen Bypass und Verbrauchernetzwerk ein identischer Druckverlust ein.

Der Druckverlust wird uns hilfsweise über den Bypass ermittelt. Dieser ist mit einem Massestrom *<sup>m</sup>bypass* . Der Massestrom durch den Bypass entspricht dem vom Verbrauchernetzwerk ungenutzten Massestrom  $\dot{m}_{bypass} = \dot{m}_{max} - \dot{m}$  und steht im direkten Verhältnis zur Strömungsgeschwindigkeit. Daher ergibt sich unter Berücksichtigung einer quadratischen Abhängigkeit für den Druckverlust die Äquivalenz  $\vartriangle p\,\mathop{\propto}\limits\bigl(\dot{m}_{\scriptscriptstyle max}-\dot{m}\bigr)^2$  $p \propto (m_{max} - m)$ .

Die maximale Druckdifferenz ist notwendig, sobald der maximale Massestrom durch den Bypass geleitet werden muss, also im Rohrnetzwerk alle Ventile geschlossen sind,  $\vartriangle p_{\rm max} \varpropto \dot{m}_{\rm max}^{-2}$  $p_{\text{max}} \propto m_{\text{max}}^2$ . Daraus ergibt sich die Verhältnismäßigkeit

$$
\frac{\Delta p}{\Delta p_{max}} = \frac{\left(\dot{m}_{max} - \dot{m}\right)^2}{\dot{m}_{max}^2}.
$$
\n(19)

Ein gegebener Maximaldruckverlust  $\triangle p_{\textit{max}}$  und maximaler Massestrom  $\dot{m}_{\textit{max}}$  sind dabei zur Beschreibung einer Kennlinie ausreichend, und bei Kenntnis des Massestroms im Verbrauchernetzwerk *m* kann ein passender Druckverlust ∆p ermittelt werden.

Die Pumpe ist stets an ein Verteilnetzwerk angebunden, dessen Massestrom  $\dot{m}_0^{\phantom{\dag}}$  und Druckdifferenz  $p_{_{in}} = p_{_{in}} - p_{_{out}}$  mit Pumpenmassestrom  $\dot{m}$  und  $\Delta p$  übereinstimmen. von der Pumpe wird der Differenzdruck ermittelt und als Eingangsgröße an das Verteilnetzwerk übergeben, und das Netzwerk liefert den Massestrom  $\dot{m}_{0}^{\dagger}$  als Eingangsgröße für die Pumpenberechnung zurück:

$$
\Delta p_{in} = \Delta p \qquad \text{bei } \dot{m} = \dot{m}_0. \tag{20}
$$

Das passende Verhältnis von Massestrom und Pumpendruck wird innerhalb der Netzwerkverteilungsberechnung ermittelt.

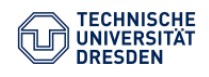

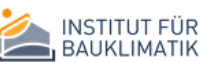

Die Pumpenleistung kann anhand der verrichteten Arbeit *W* abgeschätzt werden:

$$
W = \frac{\dot{m}}{\rho_w} \triangle p. \tag{21}
$$

Dabei müssen allerdings Motorwirkungsgrad  $\eta_{_{motor}}$  und Pumpenwirkungsgrad  $\eta_{_{pump}}$  berücksichtigt werden. Es ergibt sich die elektrische Energie für die Pumpe *Pel* durch

$$
P_{el} = \frac{W}{\eta_{motor} \eta_{pump}}
$$
 (22)

und der Wärmeverlust *Qloss* durch

$$
\dot{Q}_{loss} = P_{el} - W. \tag{23}
$$

Das Modell geht von einer Nassläuferpumpe aus. Das bedeutet, alle Wärmeverluste (Motor und Pumpe) werden direkt an das Fluid abgegeben, und seine Auslasstemperatur  $T_{\textit{outlet}}$  verändert sich im Vergleich zur Eintrittstemperatur *Tinlet* durch

$$
T_{\text{outlet}} = T_{\text{inlet}} + \frac{\dot{Q}_{\text{loss}}}{C_{\text{Water}}\dot{m}}.
$$
\n(24)

Hierbei bezeichne  $C_{\text{Water}}$  die spezifische Wärmekapazität von Wasser.

#### <span id="page-30-0"></span>A.9 Pumpe mit konstantem Druck

Dieser Pumpentyp steuert den Förderdruck. Im Modell wird von einer idealen Steuerung ausgegangen, das bedeutet, die Pumpe erzeugt tatsächlich einen konstanten Förderdruck. Dieser wird dem Verbrauchernetzwerk als Eingangsgröße zur Verfügung gestellt:

$$
p_{in} = \triangle p + p_{out}. \tag{25}
$$

Der Förderstrom ist Ergebnis der Netzwerkberechnung:

$$
\dot{m} = \dot{m}_0. \tag{26}
$$

Damit können analog zur Pumpe mit konstanter Drehzahl elektrische Pumpenleistung, Wärmeverlust und Temperaturerhöhung im Fluid errechnet werden.

#### <span id="page-30-1"></span>A.10 Pumpe mit nach Vor- und Rücklauftemperatur geregeltem Massestrom

Die Berechnung des Förderstromes erfolgt bei dieser Variante außerhalb des Pumpenmodells in einem separaten Kontrollmodell. Die Pumpe liefert den Vorschlag für einen Förderstrom *<sup>m</sup>* . Gleichzeitig bezieht das Modell Vorlauf- und Rücklauftemperatur  $T_{\textit{supply}}$  und  $T_{\textit{return}}$  aus dem

Verbrauchernetzwerk. Ist zu dem eigentlichen Verbraucher zusätzlich ein Bypass angeschlossen, so äußert sich ein erhöhter Bypassmassestrom in einer Verminderung der Temperaturdifferenz zwischen Vorlauf- und Rücklauftemperatur. Daher wird eine Setpoint-Temperaturdifferenz \triangle T\_{setpoint} definiert, unterhalb derer der Förderstrom geeignet reduziert wird und somit die Leistung der Pumpe an den Bedarf anpasst. Konkret wird der Heizverbrauch durch die Enthalpieänderung im Heizmedium gemessen.

$$
\Delta \dot{H} = \left(\alpha \dot{m}_{\text{max}} + (1 - \alpha) \dot{m}\right) C_{\text{Water}} \left(T_{\text{supply}} - T_{\text{return}}\right) \tag{27}
$$

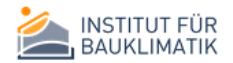

Dabei bezeichne *CWater* die Wärmekapazität von Wasser. Bei kleinen Masseströmen und geringen Temperaturdifferenzen kann es zu numerischer Instabilität kommen. Daher wird ein Stabilitätsfaktor  $\alpha$   $\in$   $(0,1)$  definiert, der den aktuellen von der Pumpe gelieferten Förderstrom um den maximalen Förderstrom  $\dot{m}_{\textit{max}}$  anreichert. Der korrigierte Massestrom  $\dot{m}_{control}$  liefert dann bei Setpoint-Temperaturdifferenz dieselbe Enthalpieänderung.

$$
\dot{m}_{control} = \min\left(\frac{\Delta \dot{H}}{C_{Water} \Delta T_{setpoint}}, \dot{m}_{max}\right)
$$
 (28)

Die Pumpe gibt den korrigierten Förderstrom an das Verteilnetzwerk weiter.

$$
\dot{m}_0 = \dot{m} = \dot{m}_{control}.\tag{29}
$$

Diese Bedingungen liefern eine eindeutige Beziehung zur Bestimmung des Pumpenförderstromes, des Kontrollmassestromes und dem Massestrom im Verteilnetzwerk. Der Förderdruck hingegen ist Ergebnis der Netzwerkberechnung:

$$
\Delta p = p_{in} - p_{out}.\tag{30}
$$

Die Leistungsberechnung der Pumpe erfolgt analog zu den vorherigen Modelltypen.

#### <span id="page-31-0"></span>A.11 Heizkessel

Der Kessel ist durch eine Brennerleistung  $P_{\textit{burner},\textit{max}}$  charakterisiert. Ausgehend von einem gesamten Wirkungsgrad  $\eta_{\textit{boller}}$  ist die maximal an das Fluid übertragbare Leistung entsprechend reduziert und errechnet sich durch

$$
P_{\rm w} = \min \Big[ \eta_{\rm boiler} P_{\rm burner, max}, \dot{m} C_{\rm Water} \left( T_{\rm w, max} - T_{\rm inlet} \right) \Big] \tag{31}
$$

mit Massestrom  $\dot{m}$  , Einlasstemperatur  $T_{\dot{m}let}$  , Wärmekapazität von Wasser  $C_{\text{Water}}$ , maximaler Wassertemperatur  $T_{_{W,\mathrm{max}}}$  . Es wird die Wasseraustrittstemperatur

$$
T_{\text{outlet}} = \min \left[ T_{\text{inlet}} + \frac{P_{\text{w}}}{\dot{m}C_{\text{Water}}}, T_{\text{w}, \text{max}} \right]
$$
(32)

erzeugt. Passend ergibt sich die tatsächliche Brennleistung durch

$$
P_{burner} = \frac{P_W}{\eta_{boiler}} \tag{33}
$$

Dabei kann die maximale Wassertemperatur konstant sein, aber auch eine Regelung nach der Außentemperatur ist erlaubt. Hierfür wird die Definition einer Heizkurve  $T_{_{W, max}}(T_{_{ambient}})$  angeboten. Diese ist komponentenspezifisch und wird individuell für jeden Kessel durch eine lineare Spline parametrisiert.

#### <span id="page-31-1"></span>A.12 Wärmespeicher mit Wärmetauscherfunktion

Der Speicher verfügt über ein Volumen  $V_{\textit{storage}}$ . Er wird gespeist aus einem Zulauf mit Massestrom  $\dot{m}_{\textit{supply}}$  und Temperatur  $T_{\textit{supply}}$  , sowie dem Rücklauf mit  $\dot{m}_{\textit{return}}$  und  $T_{\textit{return}}$  . Es wird davon ausgegangen, dass der Enthalpieunterschied zwischen den einströmenden Medien und dem Speichervolumen durch Wärmeabgabe mit dem Faktor  $\alpha_{\tiny{supply}}$  bzw.  $\alpha_{\tiny{return}} \in [0,1]$  ausgeglichen wird. Dabei wird das Medium im Speicher als einzelner Massepunkt mit Temperatur *<sup>T</sup>storage*

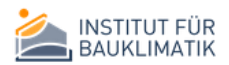

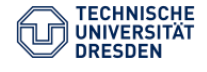

betrachtet, die Wärmeabgabemechanismen berücksichtigen folglich nicht nur die Wärmeabgabe des Rohres an die Oberfläche, sondern auch die Verteilung im Speichermedium.

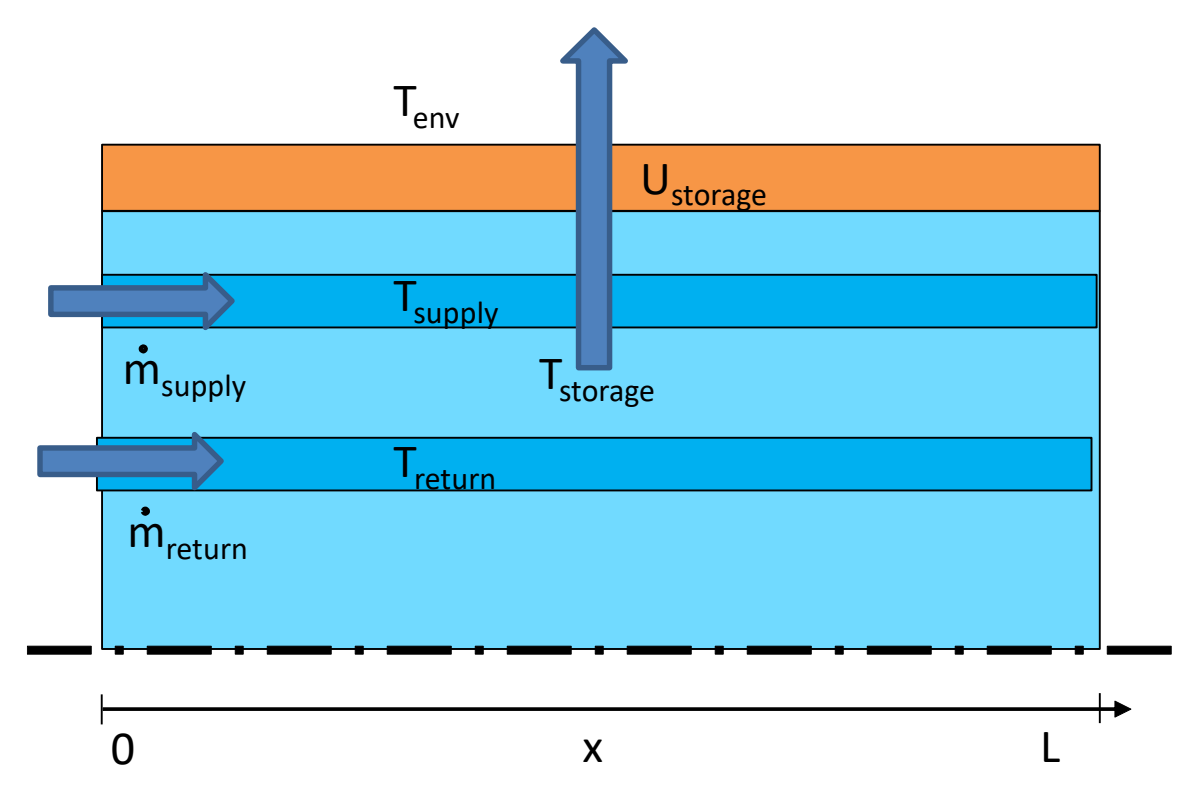

<span id="page-32-0"></span>*Abbildung 16 Schematik eines Speichers im Gleichstromfall*

Wir bezeichnen mit

$$
\dot{m}_{\text{eff}}(t) = \alpha_{\text{supply}} \dot{m}_{\text{supply}}(t) + \alpha_{\text{return}} \dot{m}_{\text{return}}(t) \tag{34}
$$

den an der Wärmeübertragung beteiligten Massestrom, mit  $\dot{m}_{_{eff,s}}(t) = \alpha_{_{supply}}\dot{m}_{_{supply}}(t)$  und  $\dot{m}_{_{eff,r}}(t)$  =  $\alpha_{_{return}}\dot{m}_{_{return}}(t)~$  die entsprechenden Anteile für Vor- und Rücklaufstrang.

Berücksichtigt man zusätzlich die Wärmeabgabe an eine Umgebung mit Temperatur *T env* , Mantelfläche *<sup>A</sup>storage* und Wärmedurchgangswert *<sup>U</sup>storage* , so kann eine Lösung der thermischen Bilanzgleichung (35) hergeleitet werden.

$$
\rho_{Water} V_{Storage} C_{Water} \frac{\partial T_{storage(t)}}{\partial t} =
$$
\n
$$
C_{Water} \left( \dot{m}_{eff,s}(t) \left( T_{supply}(t) - T_{storage}(t) \right) + \dot{m}_{eff,r}(t) \left( T_{return}(t) - T_{storage}(t) \right) \right)
$$
\n
$$
+ U_{storage} A_{storage} \left( T_{env}(t) - T_{storage}(t) \right)
$$
\n(35)

Lösung der Differentialgleichung und Integration führt zu einer Vorschrift (36) , welche die Ermittlung der Speichertemperatur zum Zeitpunkt *next <sup>t</sup>* aus Kenntnis der Zustandswerte des vorangegangenen Zeitpunktes *t<sub>prev</sub>* erlaubt.

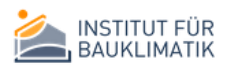

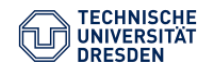

$$
T_{storage}(t_{next}) = \frac{1}{U_{storage}A_{storage} + C_{Water}\overline{\dot{m}}_{eff}} \left(1 - \exp\left[-\frac{U_{storage}A_{storage} + C_{Water}\overline{\dot{m}}_{eff}}{\rho_{water}V_{Storage}C_{Water}}(t_{next} - t_{prev})\right]\right)
$$
  

$$
\left(C_{Water}\left(\dot{m}_{eff,s}(t_{mean})T_{supply}(t_{mean}) + \dot{m}_{eff,r}(t_{mean})T_{return}(t_{mean})\right) + U_{storage}A_{storage}T_{env}(t_{mean})\right)
$$
  

$$
+T_{storage}\left(t_{prev}\right) \exp\left[-\frac{U_{storage}A_{storage} + C_{Water}\overline{\dot{m}}_{eff}}{\rho_{Water}V_{Storage}C_{Water}}(t_{next} - t_{prev})\right]
$$
(36)

Zulauf und Rücklauftemperatur werden hierbei zum mittleren Zeitpunkt  $t_{mean} = \frac{1}{2} \left(t_{next} + t_{prev}\right)$ ausgewertet. Auf ähnliche Weise wird der mittlere beteiligte Massestrom gemäß (37) ermittelt.

$$
\overline{\dot{m}}_{\text{eff}} = 0.5 \left( \dot{m}_{\text{eff}} \left( t_{\text{next}} \right) + \dot{m}_{\text{eff}} \left( t_{\text{prev}} \right) \right) \tag{37}
$$

Diese Konvention berücksichtigt, dass sowohl Zulauf- und Ablaufmassestrom zeitlich variieren und nutzt eine Linearisierung zur Auswertung entstehender Integrale.

#### <span id="page-33-0"></span>A.13 Speicher mit Wärmetauscherfunktion und vertikaler Stratifizierung

Die hier vorliegende Modellerweiterung des einfachen Speichermodells erlaubt eine Berücksichtigung von Wärmetransportprozessen innerhalb des Speichervolumens, damit also eine Abhängigkeit der Speichertemperatur  $\ T_{\tiny storage} \quad$  von der Zeit  $\it t \;$  und der vertikalen Position im Speichervolumen z. . Sei mit  $\lambda_{\text{Water}}$  die gemischt konvektive/diffusive Wärmeleitfähigkeit bezeichnet. Dann ergibt die erweiterte Bilanzgleichung (38).

$$
\rho_{Water} V_{Storage} C_{Water} \frac{\partial T_{storage}(t, z)}{\partial t} =
$$
\n
$$
-V_{Storage} \frac{\partial}{\partial z} \lambda_{Water} \left( -\frac{\partial}{\partial z} T_{storage}(t, z) \right)
$$
\n
$$
+C_{Water} \left( \alpha_{supply} \dot{m}_{supply}(t) \left( T_{supply}(t, z) - T_{storage}(t, z) \right) + \alpha_{return} \dot{m}_{return}(t) \left( T_{return}(t, z) - T_{storage}(t, z) \right) \right)
$$
\n
$$
+U_{storage} A_{storage} \left( T_{env}(t) - T_{storage}(t, z) \right)
$$
\n(38)

Besonderes Interesse erhält die Temperaturstratifizierung im Wasser, sobald konvektive Durchmischungsprozesse stattfinden, so zum Beispiel bei Einlass der wärmeren Zulauftemperatur am Speicherboden und der kälteren Rücklauftemperatur im oberen Teil des Speichervolumens. Ziel des Modells ist nicht, komplexe freie Strömungsvorgänge zu beschreiben, dennoch kann einer verbesserten Wärmeübertragung in horizontaler Richtung durch Anpassung der Wärmeleitfähigkeit begegnet werden.

Die Lösung dieser partiellen Differentialgleichung durch einfache Funktionsansätze ist nicht mehr möglich. Daher wird das Speichervolumen in vertikale Richtung diskretisiert. Neben der Wärmeleitung treten Wärmeaustauschprozesse mit der Speicherumgebung sowie der Austausch mit Zu- und Ablaufrohr als Quellterme innerhalb jedes Diskretisierungsvolumens auf. Vereinfacht wird hierbei angenommen, dass der Wärmeaustausch zwischen den Rohren gleichmäßig über die gesamte Rohrlänge von statten geht. Für ein Diskretisierungsvolumen  $V_{\mathit{storage},i}~$  sind dann die Quellterme (39) und (40) von Bedeutung. Hierbei bezeichnen  $T_{\textit{supply}, i-1}\;$  und  $T_{\textit{return}, i-1}\;$  jeweils die Auslasstemperatur am Rohrstück, welches die vorherige vertikale Schicht durchquert. Durchnummeriert werden die Volumenelemente in Strömungsrichtung beider Rohre.

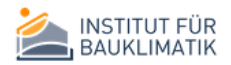

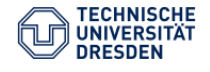

$$
\dot{q}_{i,conv} = \frac{1}{V_{storage,i}} \frac{V_{storage,i}}{V_{storage,i}} \alpha_{supply,i} \dot{m}_{supply} C_{Water} \left(T_{supply,i-1} - T_{storage,i}\right)
$$
\n
$$
+ \frac{1}{V_{storage,i}} \frac{V_{storage,i}}{V_{storage,i}} \alpha_{return,i} \dot{m}_{return} C_{Water} \left(T_{return,i-1} - T_{storage,i}\right)
$$
\n
$$
\dot{q}_{i,trans} = \frac{1}{V_{storage,i}} \frac{V_{storage,i}}{V_{storage,i}} U_{storage} A_{storage} \left(T_{env} - T_{storage,i}\right)
$$
\n(40)

Zunächst wird sich bei der Modellierung auf den Gleichstromfall beschränkt Da die Schwerkraft innerhalb der Berechnung keine explizite Rolle spielt, erfolgt die Verwaltung der z-Koordinate lokal unter Berücksichtigung der Strömungsrichtung. Innerhalb eines jeden Rohstückes verändert sich nun die Temperatur aufgrund der Wärmeaustauschprozesse im Speicher gemäß (41).

$$
T_{\text{supply},i} = \left(1 - \frac{V_{\text{storage},i}}{V_{\text{storage}}}\alpha_{\text{supply}}\right)T_{\text{supply},i-1} + \frac{V_{\text{storage},i}}{V_{\text{storage}}}\alpha_{\text{supply}}T_{\text{storage},i}
$$
\n
$$
T_{\text{return},i} = \left(1 - \frac{V_{\text{storage},i}}{V_{\text{storage}}}\alpha_{\text{return}}\right)T_{\text{return},i-1} + \frac{V_{\text{storage},i}}{V_{\text{storage},i}}\alpha_{\text{return}}T_{\text{storage},i}
$$
\n(41)

Die Speichertemperatur wird ermittelt aus Bilanz der inneren Energie  $u = \rho_{\textit{Water}} C_{\textit{Water}} T_{\textit{storage}}$  . Dies führt in jedem Volumenelement mit Volumen  $V_{\scriptsize{storage},i} \;$  und Elementhöhe  $\emph{h}_{\scriptsize{i}} \;$  auf die Bilanz (42).

$$
\frac{\partial u_i}{\partial t} = \lambda_{\text{Water}} \frac{T_{\text{storage},i+1} - 2T_{\text{storage},i} + T_{\text{storage},i-1}}{h_i^2} + \dot{q}_{i,\text{conv}} + \dot{q}_{i,\text{trans}} \tag{42}
$$

Diese Bilanz wird nun dem umliegenden Zeitintegrationsverfahren als zusätzliche Gleichung übertragen.

Im Gegenstromfall kehrt sich die Richtung des Rücklaufmassestroms um, der Wärmeaustausch nimmt Bezug auf die invers geordnete Rücklauftemperatur  $T_{_{return,n-i}}:$ 

$$
\dot{q}_{i,conv} = \frac{1}{V_{storage,i}} \frac{V_{storage,i}}{V_{storage,i}} \alpha_{supply,i} \dot{m}_{supply} C_{Water} \left(T_{supply,i-1} - T_{storage,i}\right) + \frac{1}{V_{storage,i}} \frac{V_{storage,i}}{V_{storage,i}} \alpha_{return,i} \dot{m}_{return} C_{Water} \left(T_{return,i-1} - T_{storage,i}\right).
$$
\n(43)

Passend ergeben sich die Auslasstemperaturen im Rücklaufrohr  $T_{_{return,n-i-1}}$  aus dem Einlass  $T_{_{return,n-i}}$ unter Berücksichtigung der Wärmeabgabe an den Speicher durch Gleichung

$$
T_{return, n-i-1} = \left(1 - \frac{V_{storage,i}}{V_{storage}} \alpha_{return}\right) T_{return, n-i} + \frac{V_{storage,i}}{V_{storage}} \alpha_{return} T_{storage,i}
$$
(44)

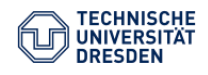

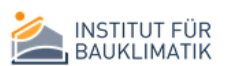